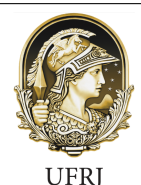

UNIVERSIDADE FEDERAL DO RIO DE JANEIRO INSTITUTO DE MATEMÁTICA IM/UFRJ PROGRAMA DE MESTRADO PROFISSIONAL EM MATEMÁTICA EM REDE NACIONAL - PROFMAT

### GENERALIZANDO O TEOREMA DE PITÁGORAS: UMA PERSPECTIVA PARA ALÉM DOS TRIÂNGULOS

Gilberto Gil Fidelis Gomes Passos

Orientadora: Profª. Drª Walcy Santos

Rio de Janeiro, Novembro de 2015.

### GENERALIZANDO O TEOREMA DE PITÁGORAS: UMA PERSPECTIVA PARA ALÉM DOS TRIÂNGULOS

Gilberto Gil Fidelis Gomes Passos

Orientadora: Profª.Drª. Walcy Santos

Dissertação de Mestrado apresentada ao Programa DE MESTRADO PROFISSIONAL EM MATEMÁTICA EM REDE NACIONAL PROFMAT, do Instituto de Matemática, Universidade Federal do Rio de Janeiro-UFRJ, como parte dos requisitos necessários à obtenção do título de Mestre, no Mestrado Profissional em Rede Nacional em Matemática.

Rio de Janeiro, novembro de 2015

Gilberto Gil Fidelis Gomes Passos (aluno) Walcy Santos(orientadora)

0 Instituto de Matemática - IM.

 $0$ UFRJ - Universidade Federal do Rio de Janeiro

### GENERALIZANDO O TEOREMA DE PITÁGORAS: UMA PERSPECTIVA PARA ALÉM DOS TRIÂNGULOS

Gilberto Gil Fidelis Gomes Passos

Dissertação submetida ao corpo docente do Programa de Mestrado Profissional em Matemática em Rede Nacional-PROFMAT da Universidade Federal do Rio de Janeiro como parte dos requisitos necessários para obtenção do grau de Mestre em Matemática.

Aprovada por

Prof.ª Dra. Walcy Santos

Instituto de Matemática UFRJ

Orientadora/Presidente da Banca Examinatória

Profª. Dra. Maria Aguieiras

Instituto de Matemática - UFRJ

Prof. Dr. Wellerson Quintaneiro

Centro Federal de Educação Tecnológica Celso Suckow da Fonseca - CEFET/RJ

<sup>&</sup>lt;sup>0</sup>Local de defesa: Sala C-116, bloco C -Instituto de Matemática - UFRJ.  $^{\circ}$ Universidade Federal do Rio de Janeiro...

### GENERALIZANDO O TEOREMA DE PITÁGORAS: UMA PERSPECTIVA PARA ALÉM DOS TRIÂNGULOS

### Gilberto Gil Fidelis Gomes Passos

Dissertação submetida ao corpo docente do Programa de Mestrado Profissional em Matemática em Rede Nacional-PROFMAT da Universidade Federal do Rio de Janeiro como parte dos requisitos necessários para obtenção do grau de Mestre em Matemática.

Aprovada por

Prof.ª Dra. Walcy Santos

Instituto de Matemática UFRJ

Orientadora/Presidente da Banca Examinatória

Profª. Dra. Maria Aguieiras

Instituto de Matemática - UFRJ

Prof. Dr. Wellerson Quintaneiro

Centro Federal de Educação Tecnológica Celso Suckow da Fonseca - CEFET/RJ

<sup>&</sup>lt;sup>0</sup>Local de defesa: Sala C-116, bloco C -Instituto de Matemática - UFRJ.  $^{0}$ Universidade Federal do Rio de Janeiro...

Aos meus filhos Pedro, Bernardo e João e a todos os meus alunos.

"Antes de estudar arte, um soco para mim era apenas como um soco, um chute apenas como um chute. Depois que estudei a arte, um soco não era mais um soco, um chute não era mais um chute. Agora que compreendi a arte, um soco é apenas como um soco, um chute apenas como um chute."

Bruce Lee

## Agradecimentos

Agradecer é reconhecer que sem a ajuda e a dedicação de familiares, amigos e professores essa dissertação não teria sido realizada. Por isso agradeço:

À minha avó, que mesmo sem compreender o signicado de um mestrado me apoiou incondicionalmente e demonstrou orgulho pelas minhas escolhas.

Ao professor Álvaro de Jesus, que foi o inspirador da minha escolha por esse tema, que me ensinou muitas coisas sobre Matemática e também sobre a vida. Só tenho a agradecer sobre as conversas, os comentários valiosos e principalmente por acreditar no meu potencial.

Aos meus professores José Roberto Moreira (in memorian) e Antônio Luis Santos - Gandhi (in memorian) que foram inspirações para que eu me tornasse professor.

À minha orientadora, professora Walcy Santos, que sempre me motivou e me deu grandes lições. Obrigado pelas leituras detalhadas, pelas revisões e pela paciência que teve comigo.

Aos membros da banca: professora Maria Aguieiras e professor Wellerson Quintaneiro pela leitura e contribuições para a melhoria em meu trabalho.

Ao departamento de Matemática e ao programa PROFMAT pela formação que recebi, que me inspirou a dar continuidade à minha trajetória acadêmica.

À minha esposa Pamela Sueli da Motta Esteves. Agradeço por me ensinar a cada dia o valor das minhas conquistas, pelo exemplo de ser humano que é, que a cada dia se supera para ser uma pessoa melhor. Obrigado por confiar e acreditar no meu potencial acadêmico.

## Abstract

This work arises from the attempt to generalize a formula for area of a polygon in a plane of  $\mathbb{R}^3$  space only in terms of the coordinates of the vertices of the polygon. However, far and wide, because there is a way to generalize the traditional Pythagorean theorem the square of the hypotenuse equals the sum of the squares of peccaries, the looking like: given a segment and a system of orthogonal axes, we have the square measure of the segment is equal to the sum of the squares measures its orthogonal projections on track. This look at the Pythagorean theorem allows a generalization, where, with a more basic language and vector spaces  $\mathbb{R}^2$  and  $\mathbb{R}^3$  allows you to address in high school arriving at the result: Let two vectors u and v linearly independent of that of  $\mathbb{R}^3$  that define the parallelogram P are still  $P_{xy}$ ,  $P_{xz}$  and  $P_{yz}$  projections of P in the planes xy, xz and yz respectively, so we have  $A_P^2 = A_{P_{xy}}^2 + A_{P_{xz}}^2 + A_{P_{yz}}^2$ , which we treat as a generalization of Pythagorean theorem to 3 dimensions. Later we come to an algorithm to determine the area of a polygon  $\mathbb{R}^3$ , under certain conditions, only in terms of the vertices. Then, aiming to generalize in a complete way of the Pythagorean theorem, we use Multilinear Algebra's elements to look for tools such as functional linear and its exterior roduct, so as to measure the volume of a  $r$ -parallelepiped in  $\mathbb{R}^n$  demonstrate that given  $r$  vectors linearly independent in  $\mathbb{R}^n$  , we have a r-parallelepiped defined by these subspace of dimension  $r$ , and thus, the square of the  $r$ -parallelepiped's volume defined by these vectors is equal to the sum of the squares of *r*-parallelepiped designed in  $\left( n \right)$ r  $\setminus$ subspaces canonical r-dimension. Subsequently, I propose some activities to work in high school to expand to three dimensions, using free software Geogebra and also suggests exercises a more traditional approach in the classroom with blackboard and chalk, ending with resolutions and comments from mathematical competitions exercises for high school students.

## Resumo

Este trabalho surge da tentativa de generalização de uma fórmula para áreas de um polígono plano no espaço  $\mathbb{R}^3$  somente em função das coordenadas dos vértices do polígono. Contudo, toma maiores proporções, pois há uma uma maneira de generalizar o tradicional teorema de Pitágoras "o quadrado da hipotenusa é igual à soma dos quadrados dos catetos", o olhando como: dado um segmento e um sistema de eixos ortogonal, temos que o quadrado da medida desse segmento é igual à soma dos quadrados das medidas das suas projeções ortogonais nos eixos. Esse olhar para o teorema de Pitágoras permite uma generalização, onde, com uma linguagem referente à matemática do ensino médio nos espaços vetoriais  $\mathbb{R}^2$  e  $\mathbb{R}^3$  podemos chegar ao resultado: sejam dois vetores  $u$  e  $v$ linearmente independentes de  $\mathbb{R}^3$  que definem o paralelogramo  $P$ , sejam ainda  $P_{xy},\,P_{xz}$ e  $P_{yz}$  as projeções de  $P$  nos planos  $xy,\,xz$  e  $yz$  e  $A_P, A_{P_{xy}}, A_{P_{xz}}, A_{P_{yz}}$  respectivamente as medidas de suas áreas, assim temos que  $A_P^2 = A_{P_{xy}}^2 + A_{P_{xz}}^2 + A_{P_{yz}}^2$ , que tratamos como uma generalização do Teorema de Pitágoras para 3 dimensões. Posteriormente chegamos a um algoritmo para se determinar a área de um polígono em  $\mathbb{R}^3,$  sob algumas condições, somente em função dos vértices. Em seguida, tendo como objetivo generalizar o teorema de Pitágoras de modo completo, tomamos elementos da Álgebra Multilinear para buscar ferramentas como funcionais lineares e seu produto exterior, para assim medir o volume de um  $r$ -paralelepípedo em  $\mathbb{R}^n$  e demonstrar que dados  $r$  vetores linearmente independentes em  $\mathbb{R}^n$ , temos um  $r$ -paralelepípedo definido por estes num subespaço de dimensão  $r$ , e assim, o quadrado do volume do  $r$ -paralelepípedo definido por estes vetores é igual à soma dos quadrados dos  $r$ -paralelepípedos projetados nos  $\bigg(\begin{array}{c} n \end{array}$ r  $\setminus$ subespaços canônicos de dimensão r. Posteriormente, proponho algumas atividades para trabalhar no Ensino Médio a expansão até três dimensões, utilizando o software gratuito Geogebra e sugerindo também exercícios para uma abordagem mais tradicional em sala com quadro e giz, finalizando com a resolução e comentários de exercícios de competicões matemáticas para alunos do Ensino médio.

## Sumário

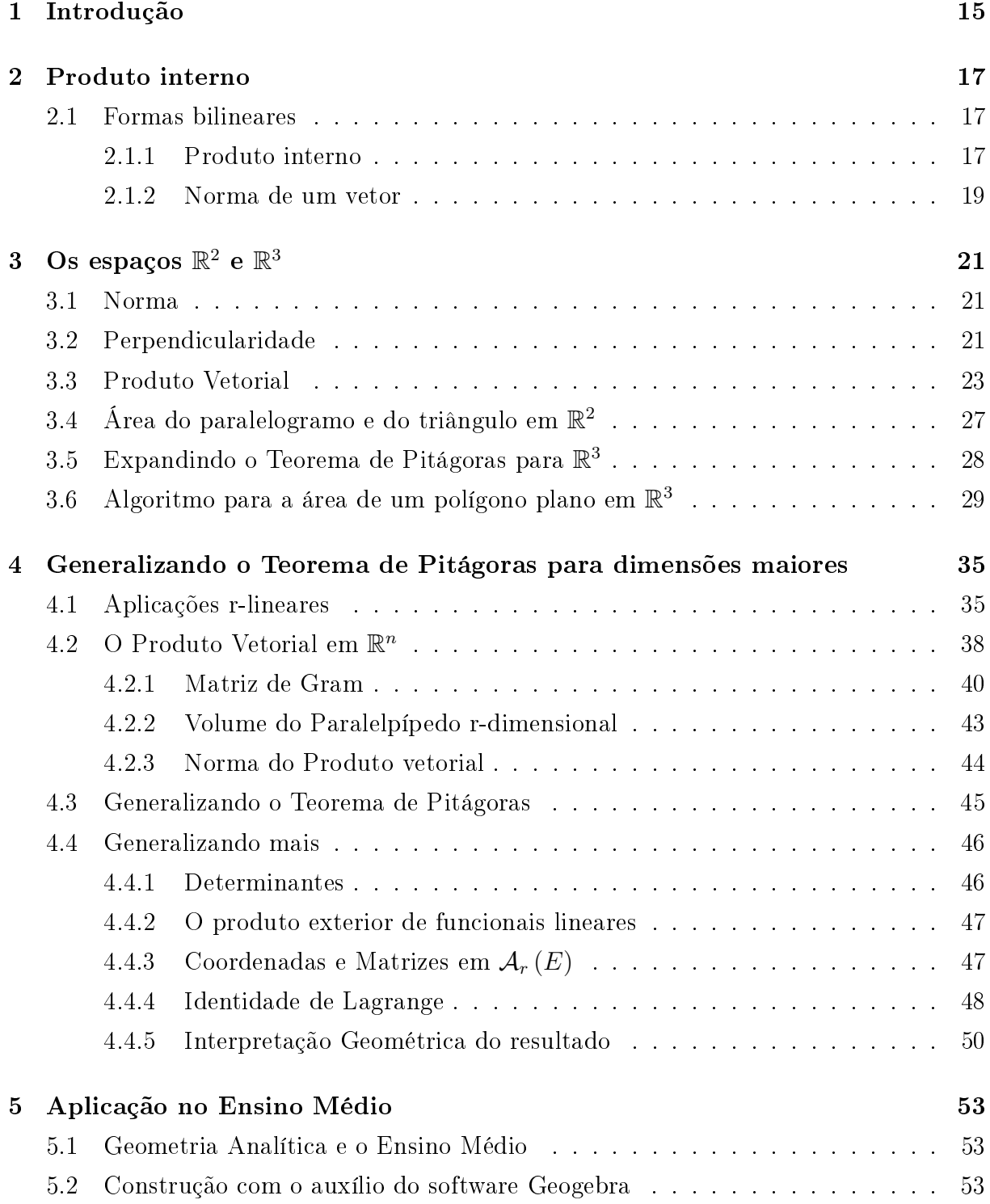

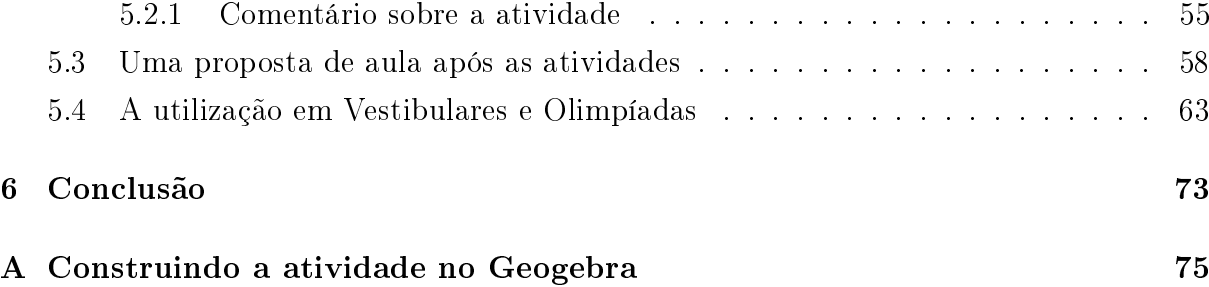

## <span id="page-14-0"></span>Capítulo 1

## Introdução

Este trabalho surgiu de uma tentativa de generalização de uma fórmula para áreas de um polígono plano no espaço  $\mathbb{R}^3$  somente em função das coordenadas dos vértices do polígono. Somente então pudemos perceber que a relação de Pitágoras se mantinha em diversos outros espaços. O tradicional Teorema de Pitágoras abordado desde o Ensino Fundamental diz: "o quadrado do comprimento da hipotenusa é igual à soma dos quadrados dos comprimentos dos catetos"; contudo essa visão não nos permite uma maneira de generalizá-lo. Proponho neste trabalho que olhemos para esse teorema da seguinte maneira: dado um segmento e um sistema de eixos ortogonal, temos que o quadrado da medida desse segmento é igual à soma dos quadrados das medidas das suas projeções ortogonais nos eixos. Dessa maneira, conseguimos generalizar esta ideia para diversas dimensões. A partir dessas percepções, abordaremos nesta dissertação a ideia inicial que motivou a pesquisa e, posteriormente a generalização e visão mais extensiva do Teorema de Pitágoras.

Para isso, no Capítulo 2 abordaremos mais amplamente o conceito de Produto Interno como uma forma bilinear. No Capítulo 3 argumentaremos, com uma linguagem matemática referente à do Ensino Médio da educação básica, as particularidades dos espaços vetoriais  $\mathbb{R}^2$  e  $\mathbb{R}^3$  expandindo a ideia de Pitágoras para um espaço de três dimensões e assim determinando, o que foi a inspiração inicial deste trabalho, a generalização de uma fórmula para áreas de um polígono plano no espaço  $\mathbb{R}^3$  somente em função das coordenadas dos vértices do polígono.

No Capítulo 4, temos como objetivo generalizar o Teorema de Pitágoras de modo completo. Em busca dessa generalização, tomamos ferramentas para medir o volume de um r-paralelepípedo, conceitos não mais elementares do Ensino médio, mas agora com uma linguagem de matemática universitária, como funcionais lineares e seu produto exterior, para demonstrar que dados  $r$  vetores linearmente independentes em  $\mathbb{R}^n$ , temos um  $r$ -paralelepípedo definido por estes num subespaço de dimensão  $r$ , e assim, o quadrado do volume do r-paralelepípedo definido por estes vetores é igual à soma dos quadrados dos r-paralelepípedos projetados nos  $\sqrt{ }$  $\overline{1}$ n r  $\setminus$ subespaços canônicos de dimensão  $r$ , que é a ideia proposta quando generalizamos o teorema de Pitágoras para quaisquer dimensões.

Em seguida, no Capítulo 5, desenvolvo uma proposta de atividades para a aplicação no Ensino Médio utilizando o software gratuito Geogebra e sugerindo também exercícios para uma abordagem mais tradicional em sala com quadro e giz. Com o intuito de contextualizar a aplicação dessas ideias iniciais trago a discussão de duas questões voltadas para estudantes da educação básica, uma de Olimpíada Internacional de Matemática e outra do vestibular do Instituto Militar de Engenharia (IME).

## <span id="page-16-0"></span>Capítulo 2

## Produto interno

Com o objetivo de generalizar o Teorema de Pitágoras para quaisquer dimensões, faz-se necessário o entendimento desse conceito fundamental que é o produto interno. Apresentaremos neste capítulo o produto interno entre dois vetores como uma forma bilinear que definimos abaixo.

### <span id="page-16-1"></span>2.1 Formas bilineares

**Definição.** Sejam U e V espaços vetoriais. Uma função  $f: U \times V \mapsto \mathbb{R}$  é dita uma forma bilinear se, e somente se, para todos u,  $u_1 \in u_2 \in U$ , v,  $v_1 \in v_2 \in V$  e  $\lambda \in \mathbb{R}$ , temos:

- a)  $f (u_1 + u_2, v) = f (u_1, v) + f (u_2, v)$
- b)  $f(\lambda u, v) = \lambda \cdot f(u, v)$
- c)  $f (u, v_1 + v_2) = f (u, v_1) + f (u, v_2)$
- d)  $f (u, \lambda v) = \lambda \cdot f (u, v)$

Dizemos ainda que uma forma bilinear  $f: U \times U \mapsto \mathbb{R}$  é simétrica se  $f(u, v) = f(v, u)$ para todos  $u, v \in U$ .

#### <span id="page-16-2"></span>2.1.1 Produto interno

**Definição.** Um produto interno num espaço vetorial  $U$  é uma forma bilinear simétrica e positiva definida em U. Ou seja, um produto interno é uma função  $f: U \times U \mapsto \mathbb{R}$ que associa cada par de vetores  $u, v \in U$  a um número real  $\langle u, v \rangle$  ao qual chamamos de produto interno de u por v, de modo que sejam válidas as seguintes propriedades para quaisquer  $u, u', v, v' \in U$  e  $\alpha \in \mathbb{R}$ :

#### Bilinearidade

- 1.  $\langle u + u', v \rangle = \langle u, v \rangle + \langle u', v \rangle$
- 2.  $\langle u, v + v' \rangle = \langle u, v \rangle + \langle u, v' \rangle$
- 3.  $\langle \alpha u, v \rangle = \alpha \cdot \langle u, v \rangle$
- 4.  $\langle u, \alpha v \rangle = \alpha \cdot \langle u, v \rangle$

#### Comutatividade (simetria)

 $\langle u, v \rangle = \langle v, u \rangle$ 

#### Positividade

 $\langle u, u \rangle > 0$ , se  $u \neq 0$ 

Observemos que  $\langle 0, v \rangle = \langle 0 + 0, v \rangle = \langle 0, v \rangle + \langle 0, v \rangle$ . Logo concluímos que  $\langle 0, v \rangle = 0$ , para todo  $v \in U$ .

Resulta da positividade que se  $\langle u, v \rangle = 0$  para todo  $v \in U$  então temos  $u = 0$ . Caso  $u \neq 0$ , teríamos  $\langle u, v \rangle \neq 0$  pelo menos quando  $v = u$ .

Como consequência desta observação, temos que se  $u, u' \in U$  são vetores tais que  $\langle u, v \rangle = \langle u', v \rangle$  para todo  $v \in U$  então  $u' = u$ .

**Definição.** Sejam u, v dois vetores em  $\mathbb{R}^n$  com coordenadas  $u = (\alpha_1, \alpha_2, \dots, \alpha_n)$  e  $v =$  $(\beta_1, \beta_2, \ldots, \beta_n)$ , definimos a aplicação  $f : \mathbb{R}^n \times \mathbb{R}^n \longrightarrow \mathbb{R}$  tal que  $\langle u, v \rangle = f(u, v) =$  $\alpha_1 \cdot \beta_1 + \alpha_2 \beta_2 + \ldots \alpha_n \beta_n$ , que é um produto interno em  $\mathbb{R}^n$ , que chamaremos de Produto Interno canônico.

Vejamos que, de fato,  $\langle u, v \rangle = \alpha_1 \cdot \beta_1 + \alpha_2 \cdot \beta_2 + \ldots + \alpha_n \cdot \beta_n$  é um produto interno: Sejam os vetores  $u = (\alpha_1, \alpha_2, \dots, \alpha_n), u' = (\alpha'_1, \alpha'_2, \dots, \alpha'_n)$ e  $v = (\beta_1, \beta_2, \dots, \beta_n)$ 

•  $\langle u + u', v \rangle =$ 

$$
= (\alpha_1 + \alpha'_1) \cdot \beta_1 + (\alpha_2 + \alpha'_2) \cdot \beta_2 + \dots + (\alpha_n + \alpha'_n) \cdot \beta_n
$$
  
=  $\alpha_1 \cdot \beta_1 + \dots + \alpha_n \cdot \beta_n + \alpha'_1 \cdot \beta_1 + \dots + \alpha'_n \cdot \beta_n$   
=  $\langle u, v \rangle + \langle u', v \rangle$   
•  $\langle u, v + v' \rangle =$ 

$$
=\alpha_1 \cdot (\beta_1 + \beta_1') + \alpha_2 \cdot (\beta_2 + \beta_2') + \dots + \alpha_n \cdot (\beta_n + \beta_n')
$$
  
\n
$$
=\alpha_1 \cdot \beta_1 + \dots + \alpha_n \cdot \beta_n + \alpha_1 \cdot \beta_1' + \dots + \alpha_n \cdot \beta_n'
$$
  
\n
$$
=\langle u, v \rangle + \langle u, v' \rangle
$$
  
\n•  $\langle \lambda u, v \rangle =$   
\n
$$
=\lambda \alpha_1 \cdot \beta_1 + \lambda \alpha_2 \cdot \beta_2 + \dots + \lambda \alpha_n \cdot \beta_n
$$
  
\n
$$
=\lambda (\alpha_1 \cdot \beta_1 + \alpha_2 \cdot \beta_2 + \dots + \alpha_n \cdot \beta_n)
$$
  
\n
$$
=\lambda \cdot \langle u, v \rangle
$$
  
\n•  $\langle u, \lambda v \rangle =$   
\n
$$
=\alpha_1 \cdot \lambda \beta_1 + \alpha_2 \cdot \lambda \beta_2 + \dots + \alpha_n \cdot \lambda \beta_n
$$
  
\n
$$
=\lambda (\alpha_1 \cdot \beta_1 + \alpha_2 \cdot \beta_2 + \dots + \alpha_n \cdot \beta_n)
$$
  
\n
$$
=\lambda \cdot \langle u, v \rangle
$$
  
\n•  $\langle u, v \rangle =$   
\n
$$
=\alpha_1 \cdot \beta_1 + \alpha_2 \cdot \beta_2 + \dots + \alpha_n \cdot \beta_n
$$
  
\n
$$
=\beta_1 \alpha_1 + \beta_2 \alpha_2 + \dots + \beta_n \alpha_n
$$
  
\n
$$
=\langle v, u \rangle
$$
  
\n•  $\langle u, u \rangle = \alpha_1^2 + \alpha_2^2 + \dots + \alpha_n^2 > 0, \text{ so } \alpha_1, \alpha_2, \dots, \alpha_n \neq 0, \text{ ou seja, so } u \neq 0.$ 

#### <span id="page-18-0"></span>2.1.2 Norma de um vetor

**Definição 2.1.** Uma norma é uma função de  $\mathbb{R}^n$  em  $\mathbb{R}$ , que associa a cada vetor  $v \in \mathbb{R}^n$ um número  $||v||$  com as propriedades a seguir:

- 1.  $||v|| \ge 0$ , valendo  $||v|| = 0$  somente quando  $v = 0$ .
- 2.  $\|\alpha \cdot v\| = |\alpha| \cdot \|v\|$ , para quaisquer  $\alpha \in \mathbb{R}$ .
- 3.  $||v + u|| \le ||v|| + ||u||$

**Proposição 2.1.** Se  $V$  é um espaço vetorial com produto interno  $\langle, \rangle$  então a aplicação que a cada  $v \in V$  associa  $\|v\| = \sqrt{\langle v,v \rangle},$  define uma norma em  $V.$ 

Demonstração. Mostremos então que satisfaz as propriedades de uma norma:

- 1.  $||v|| = \sqrt{\langle v, v \rangle} \ge 0$ , valendo  $||v|| = 0$  somente quando  $v = 0$ .
- 2.  $\|\alpha \cdot v\| = \sqrt{\langle \alpha \cdot v, \alpha \cdot v \rangle} = |\alpha| \cdot \sqrt{\langle v, v \rangle} = |\alpha| \cdot \|v\|$ , para qualquer  $\alpha \in \mathbb{R}$ .

3. Usando a desigualdade de Schwartz  $\langle u, v \rangle \le ||u|| \cdot ||v||$ , temos que  $||v + u||^2 =$  $\langle v + u, v + u \rangle = \langle v, v \rangle + 2 \langle u, v \rangle + \langle u, u \rangle \leq ||v||^2 + 2 ||v|| ||u|| + ||u||^2 = (||v|| + ||u||)^2.$  $\Box$  **Definição.** O comprimento de um vetor  $v \in V$  é dado pela norma  $||v||$ .

**Proposição 2.2.** Dados  $u, v \in V$  e  $\theta = \angle(u, v)$  o ângulo entre esses vetores, temos que

 $\langle u, v \rangle = |u| |v| \cos \theta.$ 

De fato, pois  $\langle u - v, u - v \rangle = \langle u, u \rangle - \langle u, v \rangle - \langle v, u \rangle + \langle v, v \rangle$ . Logo,  $||u - v||^2 = ||u||^2 +$  $||v||^2 - 2 \cdot \langle u, v \rangle$ . Por outro lado, no triângulo definido pelos vetores  $u \in v$ , com  $\theta$  o ângulo entre eles, o lado oposto a  $\theta$  possui medida  $||u - v||$ , assim como mostra a figura abaixo.

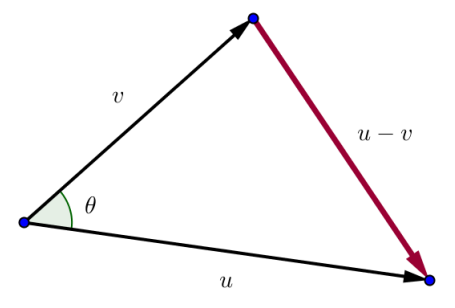

Dessa maneira, aplicando a lei dos cossenos nesse triângulo determinamos  $||u - v||^2 =$  $||u||^2 + ||v||^2 - 2 \cdot ||u|| ||v|| \cos\theta$ . E portanto, obtemos a igualdade

$$
|u|^2 + |v|^2 - 2|u||v|\cos\theta = |u|^2 + |v|^2 - 2 \cdot \langle u, v \rangle.
$$

Logo,  $\langle u, v \rangle = |u| |v| \cos\theta$ , ou ainda,  $\cos\theta = \frac{\langle u, v \rangle}{|u| \cdot |v|}$  $\frac{\langle u,v\rangle}{|u|\cdot|v|}.$ 

#### Perpendicularidade

Vejamos agora a perpendicularidade de dois vetores.

Definição. O vetor u é perpendicular ou ortogonal ao vetor v (escrevemos  $u\bot v$ ) quando  $u = 0, v = 0, \text{ ou } \theta = \angle(u, v) = 90^{\degree}.$ 

Proposição 2.3. Dois vetores são perpendiculares se, e só se, o seu produto interno é zero, isto é,  $u \bot v \Longleftrightarrow \langle u, v \rangle = 0$ .

Demonstração. Se  $u = 0$  ou  $v = 0$ , então  $u \bot v$ , além de  $\langle u, v \rangle = 0$ .

Se  $u \neq 0, v \neq 0$  e  $\theta = \angle (u, v)$  então

$$
\langle u, v \rangle = ||u|| ||v|| \cos \theta = 0 \Leftrightarrow \cos \theta = 0 \Leftrightarrow \theta = 90^{\circ}.
$$

## <span id="page-20-0"></span>Capítulo 3

# Os espaços  $\mathbb{R}^2$  e  $\mathbb{R}^3$

Este capítulo tem como objetivo utilizar conceitos pertencentes ao currículo do Ensino Médio tais como Produto Escalar, Vetorial e Misto para determinar o cálculo de áreas de polígonos tanto no espaço bidimensional como no tridimensional, além de concluir algoritmos, muitas vezes citados em aulas ou em algumas apostilas e livros didáticos, porém não demonstrados. Esses métodos práticos são mais falados em turmas preparatórias, geralmente em pré-militares e vestibulares. Vamos apresentar e demonstrar tais resultados mostrando que é possível o trabalho com a matemática vista no curriculo da educação básica para chegar a esses resultados.

### <span id="page-20-1"></span>3.1 Norma

Tomemos o espaço  $\mathbb{R}^3$ , com  $O$  sendo a origem do sistema e  $P\left(a,b,c\right)$  um ponto qualquer do espaço. Se  $v=\overrightarrow{OP}$  então as coordenadas de  $v$  coincidem com as do ponto P. Logo temos que  $v = (a, b, c)$ , então  $||v|| = d(O, P) = \sqrt{a^2 + b^2 + c^2}$ . Note que o espaço  $\mathbb{R}^2$  pode ser identificado pelo conjunto dos pontos  $P$  tais que a terceira coordenada é igual a 0.

### <span id="page-20-2"></span>3.2 Perpendicularidade

Observemos que, fixando um ponto  $P$  e um vetor  $v$ , o conjunto de pontos  $Q$  tais que o vetor  $\overrightarrow{PQ}$  é perpendicular a  $v$  forma um plano, assim como na figura abaixo:

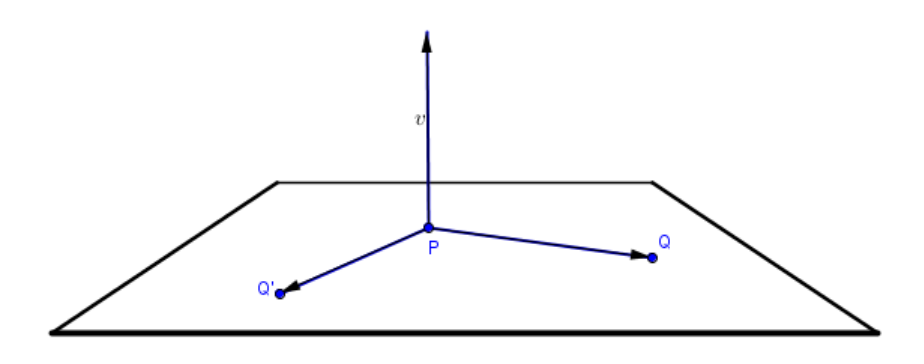

De fato, pois seja um plano que passa por um ponto  $P(x_0, y_0, z_0)$  e possui um vetor normal  $v = (a, b, c)$ . Os pontos  $Q(x, y, z)$  pertencentes ao lugar geométrico tais que o vetor  $\overrightarrow{PQ}$  é perpendicular a  $v$  são tais que  $\left\langle \overrightarrow{PQ},\overrightarrow{v}\right\rangle =0.$  Dessa maneira, temos que  $\overrightarrow{PQ} = (x-x_0, y-y_0, z-z_0)$  e assim  $\left\langle \overrightarrow{PQ}, \overrightarrow{v} \right\rangle = \left\langle (x-x_0, y-y_0, z-z_0), (a, b, c) \right\rangle =$  $a (x - x_0) + b (y - y_0) + c (z - z_0) = 0 \iff dx + by + cz = ax_0 + by_0 + cz_0$ . Como  $a, b, c, x_0, y_0, z_0$  são valores constantes, definimos  $d = ax_0 + by_0 + cz_0$ , assim o lugar geométrico dos pontos Q definidos acima é  $ax + by + cz = d$ , que é a equação de um plano. Note ainda que, uma reta r é perpendicular ao plano  $\pi$  quando r é perpendicular ou ortogonal a todas as retas de  $\pi$ . Assim, reciprocamente, se  $Q$  pertence ao plano perpendicular ao vetor  $v$  que contém o ponto P, a reta  $\overleftrightarrow{PQ}$  é ortogonal à  $v$  e portanto temos que  $\langle \overrightarrow{PQ}, \overrightarrow{v} \rangle = 0.$ 

Contudo, se particularmente tomarmos P, v e o conjunto dos pontos Q no plano, com alguma coordenada sempre nula, o conjunto dos pontos  $Q$  é uma reta.

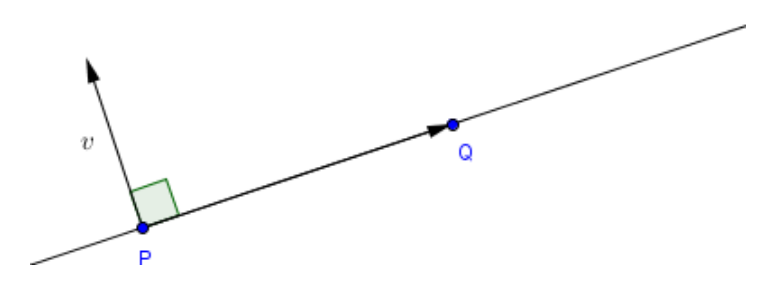

De fato, pois seja plano, um ponto  $P(x_0, y_0)$  e um vetor  $v = (a, b)$  pertencentes a  $\mathbb{R}^2$ . Os pontos  $Q(x, y)$  pertencentes ao lugar geométrico tais que o vetor  $\overrightarrow{PQ}$  é perpendicular a  $v$  são tais que  $\left<\overrightarrow{PQ},\overrightarrow{v}\right>=0.$  Dessa maneira, temos que  $\overrightarrow{PQ}=(x-x_0,y-y_0)$  e assim

$$
\left\langle \overrightarrow{PQ}, \overrightarrow{v} \right\rangle = \left\langle (x - x_0, y - y_0), (a, b) \right\rangle = a (x - x_0) + b (y - y_0) = 0
$$
  

$$
\iff ax + by = ax_0 + by_0.
$$

Como  $a, b, x_0, y_0$  são valores constantes, definimos  $c = ax_0 + by_0$ . Assim o lugar geométrico dos pontos Q definidos acima é  $ax + by = c$ , que é a equação de uma reta. Reciprocamente, se Q pertence à reta que passa por P e que é perpendicular ao vetor v, temos que  $\langle \overrightarrow{PQ}, \overrightarrow{v} \rangle = 0.$ 

Assim, estando no plano, podemos caracterizar todos os vetores perpendiculares a um vetor dado.

**Proposição 3.1.** Sejam  $u, v \in \mathbb{R}^2$ , com  $u = (a, b)$  um vetor não nulo. Temos então que  $v \perp u \Longleftrightarrow v = \lambda(-b, a), \text{ para algun } \lambda \in \mathbb{R}.$ 

Demonstração. Se  $v = \lambda(-b, a)$ , então  $\langle u, v \rangle = a \cdot (-\lambda b) + b \cdot (\lambda a) = 0$ , e portanto temos que v é perpendicular a u.

Reciprocamente, se  $v = (c, d)$  um vetor tal que  $\langle u, v \rangle = 0$ , temos que  $\langle u, v \rangle = ac + bd =$  $0 \Leftrightarrow ac = -bd.$ 

Caso 1. Se  $a \neq 0$ , temos que  $c = -\frac{d}{a}$  $\frac{d}{a}b$  e  $d=\frac{d}{a}$  $\frac{d}{a}a$ . Portanto, tomando  $\lambda = \frac{d}{a}$  $\frac{d}{a}$  temos que  $v = (c, d) = \lambda(-b, a).$ 

*Caso 2.* Se  $b \neq 0$ , tomando  $\lambda = -\frac{c}{b}$  $\frac{c}{b}$  obtemos  $v = (c, d) = \left(\frac{c}{b}\right)$  $\frac{c}{b} \cdot b, -\frac{c}{b}$  $\frac{c}{b} \cdot a$ ) =  $-\frac{c}{b}$  $\frac{c}{b}(-b,a) =$  $\lambda(-b, a)$ .  $\Box$ 

### <span id="page-22-0"></span>3.3 Produto Vetorial

O produto vetorial é uma operação que a partir de dois vetores de  $\mathbb{R}^3$  (ou  $n$  \_upla de  $\mathbb{R}^{n+1}$ que veremos posteriormente) associa-se um vetor ortogonal ao plano gerado por esses. Contudo, neste momento, nos ateremos ao produto vetorial no espaço  $\mathbb{R}^3$ , definindo-o algebricamente e deduzindo suas principais propriedades e observando a geometria por trás da denição, estabelecendo sua norma, sua direção e seu sentido. Posteriormente, investigaremos o seu signicado geométrico.

#### Coordenadas do Produto Vetorial

Seja OXYZ um sistema de eixos ortogonais no espaço e consideremos os vetores  $u =$  $(x_1, y_1, z_1)$  e  $v = (x_2, y_2, z_2)$ .

 $\mathbf{Definic\tilde{a}o.}$  O produto vetorial de u por v é o vetor

$$
u \times v = (y_1 z_2 - y_2 z_1, -(x_1 z_2 - x_2 z_1), x_1 y_2 - x_2 y_1).
$$

Muito utilizado no Ensino Médio, um dispositivo prático para determinar o produto vetorial de u por v consiste em calcular o "determinante simbólico" da matriz  $3 \times 3$ cujos elementos da 1<sup>ª</sup> linha são os vetores  $e_1 = (1, 0, 0), e_2 = (0, 1, 0)$  e  $e_3 = (0, 0, 1),$  os elementos da segunda linha são as coordenadas do vetor  $u$  e os elementos da terceira linha são as coordenadas do vetor v. Assim, temos:

$$
u_1 \times u_2 = \begin{vmatrix} e_1 & e_2 & e_3 \\ x_1 & y_1 & z_1 \\ x_2 & y_2 & z_2 \end{vmatrix} = e_1 \begin{vmatrix} y_1 & z_1 \\ y_2 & z_2 \end{vmatrix} - e_2 \begin{vmatrix} x_1 & z_1 \\ x_2 & z_2 \end{vmatrix} + e_3 \begin{vmatrix} x_1 & y_1 \\ x_2 & y_2 \end{vmatrix}.
$$

Vejamos a seguir as propriedades do produto vetorial.

- 1.  $u \times v = (v \times u)$
- $2.(u+u') \times v = u \times v + u' \times v \cdot e \quad u \times (v+v') = u \times v + u \times v'$
- **3.** $(\alpha \cdot u) \times v = u \times (\alpha \cdot v) = \alpha \cdot (u \times v)$

Essas três primeiras são consequências diretas de propriedades de determinantes.

#### 4. Ortogonalidade

O vetor gerado pelo produto vetorial de u por v é ortogonal ao subspaço vetorial gerado por u e v, ou em outras palavras,

**Proposição 3.2.**  $\langle u \times v, u \rangle = \langle u \times v, v \rangle = 0$ , isto é,  $u \times v$  é ortogonal a u e v.

Demonstração. Note que

$$
\langle u \times v, u \rangle = (y_1 z_2 - y_2 z_1)x_1 - (x_1 z_2 - x_2 z_1)y_1 + (x_1 y_2 - x_2 y_1)z_1
$$
  
=  $x_1 y_1 z_2 - x_1 y_2 z_1 - x_1 y_1 z_2 + x_2 y_1 z_1 + x_1 y_2 z_1 - x_2 y_1 z_1 = 0.$ 

De modo análogo, temos que  $\langle u \times v, v \rangle = 0$ .

Vejamos agora as condições para que o produto vetorial seja nulo.

**Proposição 3.3.**  $u \times v = 0$  se, e somente se, um dos vetores u ou v é múltiplo do outro. Ou seja, u e v não são múltiplos se, e só se  $u \times v \neq 0$ .

Demonstração. Seja  $\lambda \in \mathbb{R}$  e dois vetores de  $\mathbb{R}^3$   $u_1 = (x_1, y_1, z_1), u_2 = (x_2, y_2, z_2)$ . Se um dos vetores é zero, nada há para provar. Podemos então tomar  $v_1 = (x_1, y_1, z_1) \neq 0$ e assim, para fixar as ideias que  $x_1 \neq 0$ . Supondo válido que  $y_1$   $z_1$  $y_2$   $z_2$  =  $x_1$   $z_1$  $x_2$   $z_2$  =

 $\overline{\phantom{a}}$  $\overline{\phantom{a}}$  $\overline{\phantom{a}}$  $\Big\}$  $\begin{array}{|c|c|c|c|c|}\hline x_2 & y_2 & \ \hline \text{assim} & x_2 = \lambda x_1. & \text{Como} & x_1y_2 - x_2y_1 = 0, & \text{deduzimos que } y_2 = \lambda y_1 \text{ e de } x_1z_2 - x_2z_1 = 0 \hline \end{array}$  $x_1$   $y_1$  $x_2$   $y_2$  = 0, ou seja,  $x_1y_2 - x_2y_1 = x_1z_2 - x_2z_1 = y_1z_2 - y_2z_1 = 0$ , tomemos  $\lambda = \frac{x_2}{x_1}$  $\frac{x_2}{x_1}$  e deduzimos que  $z_2 = \lambda z_1$  e portanto  $u_2 = \lambda u_1$ . Reciprocamente, se  $u_2 = \lambda u_1$  temos que  $x_2 = \lambda x_1, y_2 = \lambda y_1$ e  $z_2 = \lambda z_1$  e assim  $\lambda x_1 y_2 = \lambda x_2 y_1, \lambda x_1 z_2 = \lambda x_2 z_1$  e  $\lambda y_1 z_2 = \lambda y_2 z_1$ . Se  $\lambda \neq 0$  temos  $x_1y_2 - x_2y_1 = x_1z_2 - x_2z_1 = y_1z_2 - y_2z_1 = 0$ , logo os determinantes

$$
\left|\begin{array}{cc} y_1 & z_1 \\ y_2 & z_2 \end{array}\right| = \left|\begin{array}{cc} x_1 & z_1 \\ x_2 & z_2 \end{array}\right| = \left|\begin{array}{cc} x_1 & y_1 \\ x_2 & y_2 \end{array}\right| = 0.
$$

Se  $\lambda = 0$ , então  $x_2 = y_2 = z_2 = 0$  o que torna óbvias as igualdades.

6.  $\langle u \times v, w \rangle = det[u, v, w]$  Seja  $w = (x_3, y_3, z_3)$ . Calculando o determinante da matriz cujas colunas são os vetores  $u, v \in w$ , temos

$$
det[u, v, w] = x_3(y_1z_2 - y_2z_1) - y_3(x_1z_2 - x_2z_1) + z_3(x_1y_2 - x_2y_1) = \langle u \times v, w \rangle.
$$

**Definição.** Se u, v e w são linearmente independentes, o triedro  $\{u, v, w\}$  se diz positivamente orientado, em relação a um sistema de eixos fixado, quando é positivo o determinante cujas linhas são formadas pelas coordenadas dos vetores dados, na ordem que estão listados.

**Proposição 3.4.** Se  $u, v \in \mathbb{R}^3$  são vetores linearmente independentes, o triedro  ${u, v, u \times v}$  é positivamente orientado.

Demonstração. Tomando  $w = u \times v$ , temos det $[u, v, u \times v] = \langle u \times v, u \times v \rangle = ||u \times v||^2 >$  $\Box$ 0.

7. Norma do Produto vetorial Podemos determinar a norma do produto vetorial em função dos vetores u, v e do produto interno  $\langle u, v \rangle$  como indica a proposição a seguir.

**Proposição 3.5.** Sejam u e v dois vetores em  $\mathbb{R}^3$  e  $\theta$  o ângulo entre eles. Tem-se que: i)  $||u \times v||^2 = ||u||^2 ||v||^2 - \langle u, v \rangle^2$  $ii)$ || $u \times v$ || = || $u$ || $v$ || $sen\theta$ 

Demonstração. (i) Sejam  $u = (x_1, y_1, z_1)$  e  $v = (x_2, y_2, z_2)$ . Temos que

$$
u \times v = (y_1 z_2 - y_2 z_1, -(x_1 z_2 - x_2 z_1), x_1 y_2 - x_2 y_1), \log o
$$
  

$$
||u \times v||^2 = (y_1 z_2 - y_2 z_1)^2 + (x_1 z_2 - x_2 z_1)^2 + (x_1 y_2 - x_2 y_1)^2.
$$

Por outro lado,

$$
||u||2||v||2 = (x12 + y12 + z12)(x22 + y22 + z22) e
$$
  

$$
\langle u, v \rangle2 = (x1x2 + y1y2 + z1z2)2.
$$

Assim, temos que  $||u \times v||^2 = ||u||^2 ||v||^2 - \langle u, v \rangle^2$ . (ii) Por (i) segue que  $||u \times v||^2 = ||u||^2 ||v||^2 - (||u||||v|| cos \theta)^2$ . Logo temos

$$
||u \times v||^2 = ||u||^2 ||v||^2 - ||u||^2 ||v||^2 cos^2 \theta = ||u||^2 ||v||^2 (1 - cos^2 \theta) = ||u||^2 ||v||^2 sen^2 \theta.
$$

Portanto,  $||u \times v|| = ||u||v||$ sen $\theta$ .

#### Interpretação Geométrica do Produto Vetorial

Observemos que a área de um paralelogramo é dado pelo produto do comprimento da base pelo comprimento da altura.

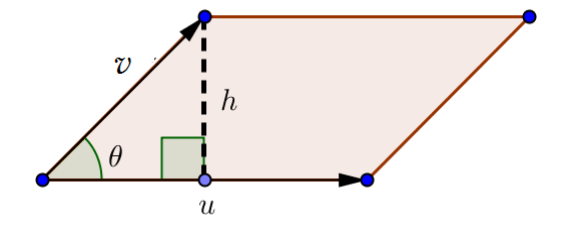

Na figura acima observe o paralelogramo definido pelos vetores  $u e v$ . Seja h a medida da altura do paralelogramo e  $\theta$  o ângulo formado por  $u e v$ . A medida da base é dada por  $||u||.$ 

Temos ainda que  $\text{sen}\theta = \frac{h}{\ln n}$  $\frac{h}{\|v\|}$ , ou seja,  $h = \|v\|sen\theta$ .

Portanto a área do paralelogramo será  $A = ||u||v||$ sen $\theta = ||u \times v||$ .

Dessa forma, em  $\mathbb{R}^3$ , a norma do produto vetorial entre dois vetores é a área do paralelogramo determinado por esses dois vetores.

### <span id="page-26-0"></span>3.4 Área do paralelogramo e do triângulo em  $\mathbb{R}^2$

Dados dois vetores  $u_1 = (x_1, y_1)$  e  $u_2 = (x_2, y_2)$  linearmente independentes em  $\mathbb{R}^2$  e  $\theta = \angle(u_1, u_2)$ , temos um paralelogramo P bem definido.

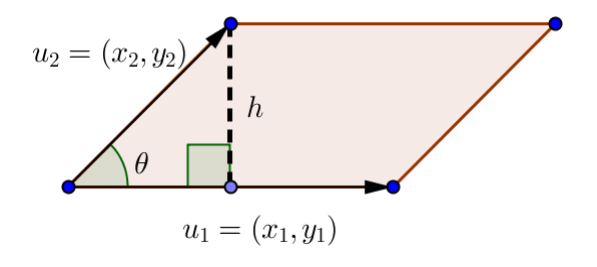

Já vimos que a área do paralelogramo é  $A = ||u_1|| ||u_2||$ sen $\theta$ .

Rotacionando o vetor  $u_1 = (x_1, y_1)$  de 90° no sentido anti-horário, obtemos o vetor  $u'_{\mathcal{A}}=(-y_1,x_1),$  e ainda determinamos o ângulo 90º $-\theta$  entre  $u'_1$ e  $u_2$ , como mostra a figura abaixo:

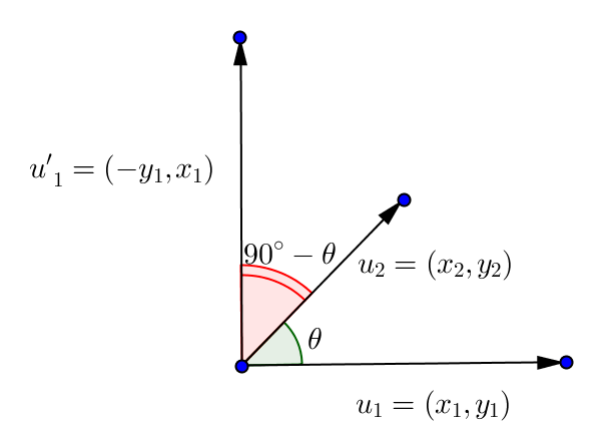

Temos então que

$$
|\langle u'_1, u_2 \rangle| = ||u'_1|| ||u_2|| \cos(90^\circ - \theta) = ||u_1|| ||u_2|| \operatorname{sen}\theta, \text{ pois } ||u'_1|| = ||u_1||.
$$
  
Logo a área de *P* é *A* =  $||u_1|| ||u_2|| \operatorname{sen}\theta = |\langle u'_1, u_2 \rangle| = |x_1 \cdot y_2 - x_2 \cdot y_1|.$ 

Portanto, podemos dizer que a área do paralelogramo determinado pelos vetores  $u_1 =$  $(x_1, y_1)$  e  $u_2 = (x_2, y_2)$  é

$$
A = \left| \left| \begin{array}{cc} x_1 & x_2 \\ y_1 & y_2 \end{array} \right| \right|
$$

,

onde ainda podemos escrever como  $A = |\det(u_1, u_2)|$ .

### Área do triângulo

Para calcularmos a área de um triângulo determinado por dois vetores  $u_1 = (x_1, y_1)$ e  $u_2 = (x_2, y_2)$ , basta calcularmos a metade da área determinada pelo paralelogramo definido por estes.

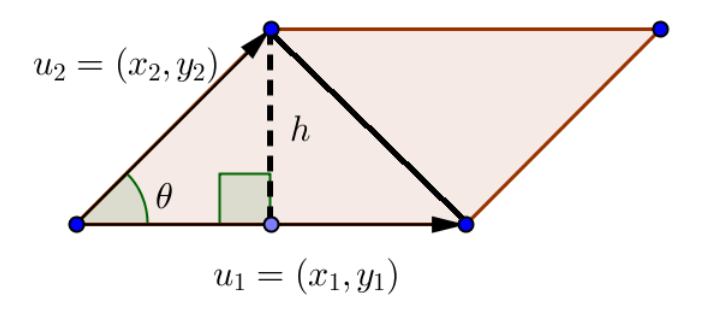

Seja  $A_T$  a área do triângulo, logo  $A_T = \frac{1}{2}$  $\frac{1}{2}$  |det(u<sub>1</sub>, u<sub>2</sub>)|, ou seja,  $A_T = \frac{1}{2}$ 2  $x_1$   $x_2$  $y_1$   $y_2$  .

### <span id="page-27-0"></span>3.5  $\,$  Expandindo o Teorema de Pitágoras para  $\mathbb{R}^3$

Observando o tradicional teorema de Pitágoras como o quadrado da medida de um segmento é a soma dos quadrados das medidas das projeções desse segmento, podemos generalizar tal visão para 3 ou mais dimensões. O resultado desse teorema nesse capítulo mostra que o quadrado da medida da área de um paralelogramo é a soma dos quadrados das medidas das áreas projetadas desse paralelogramo nos planos canônicos, que pode ser visto como uma extensão do teorema de Pitágoras.

Seja  $u = (x_1, y_1, z_1)$  um vetor qualquer de  $\mathbb{R}^3$  escrito na base canônica  $\beta =$  $\{(1,0,0), (0,1,0), (0,0,1)\}.$  Ao projetarmos u no subespaço gerado pelos vetores canônicos  $e_1 = (1, 0, 0)$  e  $e_2 = (0, 1, 0)$ , ou seja, no plano xy, onde  $z = 0$ , obteremos o vetor  $u_1 = (x_1, y_1, 0)$ . Da mesma maneira se projetarmos u nos planos  $y = 0$  e  $x = 0$  obteremos o vetor  $u_2 = (x_1, 0, z_1)$  e  $u_3 = (0, y_1, z_1)$  respectivamente. Podemos ainda identificar  $u_1, u_2$ e  $u_3$  como vetores de  $\mathbb{R}^2$ . Sendo assim, projetemos  $u = (x_1, y_1, z_1)$  e  $v = (x_2, y_2, z_2)$  nos planos  $z = 0, y = 0$  e  $x = 0$  obteremos os vetores em  $\mathbb{R}^2$   $u_1 = (x_1, y_1)$  e  $v_1 = (x_2, y_2)$ ;  $u_2 = (x_1, z_1)$  e  $v_2 = (x_2, z_2);$   $u_3 = (y_1, z_1)$ e  $v_3 = (y_2, z_2)$  respectivamente.

**Teorema 3.1.** Sejam dois vetores  $u$  e v linearmente independentes de  $\mathbb{R}^3$  que definem o paralelogramo P. Sejam  $P_{xy}$ ,  $P_{xz}$  e  $P_{yz}$  as projeções de P nos planos xy, xz e yz respectivamente. Temos então que  $A_P^2 = A_{P_{xy}}^2 + A_{P_{xz}}^2 + A_{P_{yz}}^2$ .

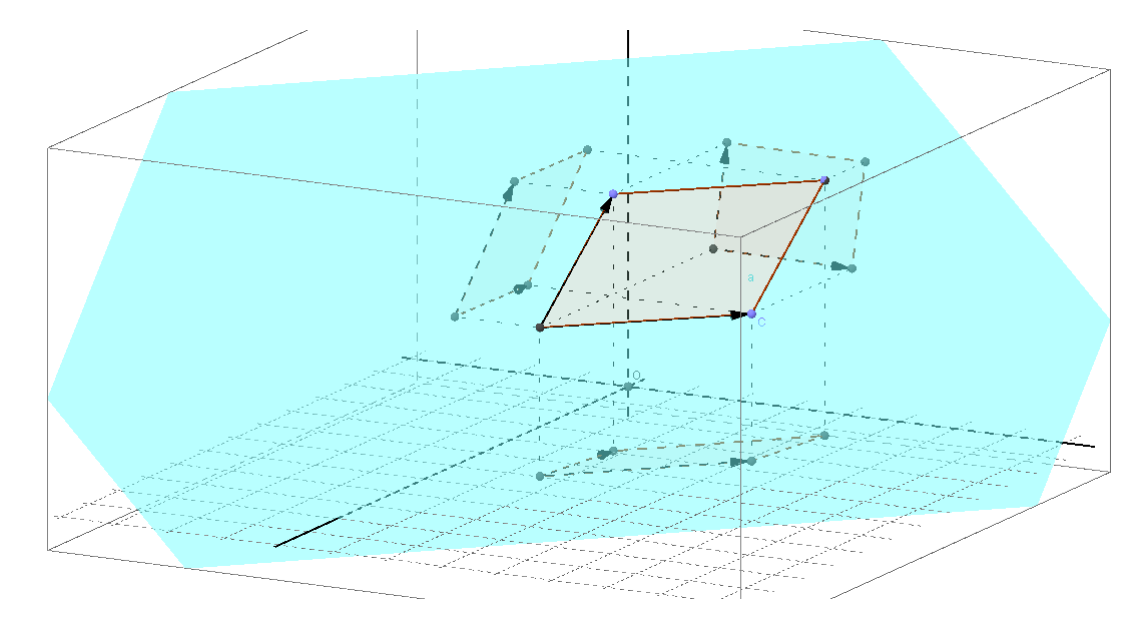

 $Demonstração.$  A área do paralelogramo  $P_{xy}$ , definido pelos vetores  $u$  e  $v$  projetados no plano  $xy$  é dado pelo determinante  $A_{P_{xy}} =$   $x_1$   $x_2$  $y_1$   $y_2$  , como da mesma maneira temos,

$$
A_{P_{yz}} = \begin{vmatrix} y_1 & y_2 \\ z_1 & z_2 \end{vmatrix} \begin{vmatrix} e & A_{P_{xy}} \\ e & A_{P_{xy}} \end{vmatrix} = \begin{vmatrix} x_1 & x_2 \\ y_1 & y_2 \end{vmatrix}.
$$
 A área do paralelogramo *P* é
$$
A = ||u \times v|| = \begin{vmatrix} e_1 & y_1 & z_1 \\ y_2 & z_2 & -e_2 \end{vmatrix} \begin{vmatrix} x_1 & z_1 \\ x_2 & z_2 \end{vmatrix} + e_3 \begin{vmatrix} x_1 & y_1 \\ x_2 & y_2 \end{vmatrix}
$$

$$
log 0, A = \sqrt{\begin{vmatrix} y_1 & z_1 \\ y_2 & z_2 \end{vmatrix}^2 + \begin{vmatrix} x_1 & z_1 \\ x_2 & z_2 \end{vmatrix}^2 + \begin{vmatrix} x_1 & y_1 \\ x_2 & y_2 \end{vmatrix}^2}
$$
ou seja  $A_2^2 = A_2^2 + A_2^2 + A_3^2 + A_4^2$ 

ou seja  $A_F^2$  ${}_{P}^{2} = A_{P}^{2}$  $P_{xy} + A_{P_{xz}}^2 + A_{P_{yz}}^2$ .

### <span id="page-28-0"></span> $3.6$  Algoritmo para a área de um polígono plano em  $\mathbb{R}^3$

**Definição.** Seja o conjunto  $P$  dos polígonos planos  $Q$  tal que existe um ponto  $P$  em seu interior tal que os segmentos de reta ligando P aos vértices de Q se interceptam apenas no ponto P.

**Proposição 3.6.** Sejam os vetores u e v. Temos então a desigualdade  $||u + v|| \le ||u|| +$ ||v||, valendo a igualdade sempre que  $u = \lambda v$ , com  $\lambda$  real e positivo.

 $\overline{\phantom{a}}$  $\bigg\}$  $\bigg\}$  $\bigg\}$  $\overline{\phantom{a}}$  $\overline{\phantom{a}}$ 

Demonstração. Na proposição 2.1 mostramos que a desigualdade de Schwartz  $\langle u, v \rangle \le$  $|u| \cdot |v|$  implica  $||u + v|| \le ||u|| + ||v||$ , valendo a igualdade quando  $\langle u, v \rangle = |u| \cdot |v|$ . Contudo  $\frac{\langle u,v\rangle}{|u|\cdot|v|} = cos\theta \leq 1$  e assim,  $\langle u,v\rangle = |u|\cdot|v|$ , quando  $cos\theta = 1$ , ou seja, quando o ângulo entre eles for de 0°, que significa que  $u$  e  $v$  possuem a mesma direção e o mesmo sentido, portanto  $u = \lambda v$ , com  $\lambda$  real e positivo.  $\Box$ 

Mostraremos nessa seção, um algoritmo para determinar a área de um polígono plano pertencente ao conjunto  $\mathcal{P},$  em  $\mathbb{R}^3,$  somente em função das coordenadas dos seus vértices.

Dado um polígono plano  $A_1A_2...A_n$ , com coordenadas  $A_1 = (x_1, y_1, z_1), A_2 =$  $(x_2, y_2, z_2), \ldots, A_n = (x_n, y_n, z_n)$  podemos determinar a sua área somente em função de suas coordenadas  $x_i, y_i, z_i$ , para  $i = \{1, 2, 3, ..., n\}.$ 

Seja agora P um ponto interno ao polígono de coordenadas  $P = (x_P, y_P, z_P)$ . Note que, a partir de P, podemos traçar  $PA_1, \ldots, PA_n$  formando assim n triângulos.

Já sabemos que área do triângulo formado pelos pontos  $PA_iA_{i+1}$  será a metade da área formada pelo paralelogramo denido a partir desses pontos, logo a área do triângulo será metade da norma do produto vetorial entre  $\overrightarrow{PA_i}$  e  $\overrightarrow{PA_{i+1}},$  ou seja,  $A_{PA_iA_{i+1}} = \frac{1}{2}$ 2  $\begin{array}{c} \hline \end{array}$  $\overrightarrow{PA_i} \times \overrightarrow{PA_{i+1}}\Big\|.$ 

Note ainda que os triedros  $\left\{ \overrightarrow{PA_{i}},\overrightarrow{PA_{i+1}},\overrightarrow{PA_{i}}\times\overrightarrow{PA_{i+1}}\right\}$  são positivamente orientados e os vetores  $\overrightarrow{PA_i} \times \overrightarrow{PA_{i+1}}$  são perpendiculares ao plano que contém o polígono, para todo  $i = \{1, 2, 3, ..., n\}$ , sendo o ponto  $A_{n+1}$  congruente com o ponto  $A_1$ . Dessa maneira  $\overrightarrow{PA_i} \times \overrightarrow{PA_{i+1}}$  além de paralelos, possuem o mesmo sentido e assim

$$
\sum_{i=1}^{n} \left\| \overrightarrow{PA_i} \times \overrightarrow{PA_{i+1}} \right\| = \left\| \sum_{i=1}^{n} \overrightarrow{PA_i} \times \overrightarrow{PA_{i+1}} \right\|.
$$

A soma das áreas desses n triângulos formados, será a área do polígono, assim, podemos escrever

$$
A_{poligono} = \sum_{i=1}^{n} \frac{1}{2} \left\| \overrightarrow{PA_i} \times \overrightarrow{PA_{i+1}} \right\|.
$$

Calculemos então

$$
\overrightarrow{PA_i} \times \overrightarrow{PA_{i+1}} = \begin{vmatrix} e_1 & e_2 & e_3 \\ x_i - x_P & y_i - y_P & z_i - z_P \\ x_{i+1} - x_P & y_{i+1} - y_P & z_{i+1} - z_P \end{vmatrix}
$$
  
=  $e_1$   $\begin{vmatrix} y_i - y_P & z_i - z_P \\ y_{i+1} - y_P & z_{i+1} - z_P \end{vmatrix} - e_2$   $\begin{vmatrix} x_i - x_P & z_i - z_P \\ x_{i+1} - x_P & z_{i+1} - z_P \end{vmatrix} + e_3$   $\begin{vmatrix} x_i - x_P & y_i - y_P \\ x_{i+1} - x_P & y_{i+1} - y_P \end{vmatrix}$ 

$$
= e_{1} \cdot \left( \left| \begin{array}{cc} y_{P} & y_{i} \\ z_{P} & z_{i} \end{array} \right| + \left| \begin{array}{cc} y_{i} & y_{i+1} \\ z_{i} & z_{i+1} \end{array} \right| + \left| \begin{array}{cc} y_{i+1} & y_{P} \\ z_{i+1} & z_{P} \end{array} \right| \right)
$$

$$
-e_{2} \cdot \left( \left| \begin{array}{cc} x_{P} & x_{i} \\ z_{P} & z_{i} \end{array} \right| + \left| \begin{array}{cc} x_{i} & x_{i+1} \\ z_{i} & z_{i+1} \end{array} \right| + \left| \begin{array}{cc} x_{i+1} & x_{P} \\ z_{i+1} & z_{P} \end{array} \right| \right)
$$

$$
+e_{3} \cdot \left( \left| \begin{array}{cc} x_{P} & x_{i} \\ y_{P} & y_{i} \end{array} \right| + \left| \begin{array}{cc} x_{i} & x_{i+1} \\ y_{i} & y_{i+1} \end{array} \right| + \left| \begin{array}{cc} x_{i+1} & x_{P} \\ y_{i+1} & y_{P} \end{array} \right| \right)
$$

$$
\text{Logo } A_{poligono} = \sum_{i=1}^{n} \frac{1}{2} \left\| \overrightarrow{PA_{i}} \times \overrightarrow{PA_{i+1}} \right\| = \frac{1}{2} \left\| \sum_{i=1}^{n} \overrightarrow{PA_{i}} \times \overrightarrow{PA_{i+1}} \right\|
$$
\n
$$
= \frac{1}{2} \left\| \sum_{i=1}^{n} \left[ e_{1} \cdot \left( \left| \begin{array}{cc} y_{P} & y_{i} \\ z_{P} & z_{i} \\ z_{P} & z_{i} \end{array} \right| + \left| \begin{array}{cc} y_{i} & y_{i+1} \\ z_{i} & z_{i+1} \\ z_{i} & z_{i+1} \end{array} \right| + \left| \begin{array}{cc} y_{i+1} & y_{i+1} \\ z_{i} & z_{i+1} \\ z_{i+1} & z_{P} \end{array} \right| \right)
$$
\n
$$
-e_{2} \cdot \left( \left| \begin{array}{cc} x_{P} & x_{i} \\ z_{P} & z_{i} \\ y_{P} & y_{i} \end{array} \right| + \left| \begin{array}{cc} x_{i} & x_{i+1} \\ x_{i} & x_{i+1} \\ y_{i} & y_{i+1} \end{array} \right| + \left| \begin{array}{cc} x_{i+1} & x_{P} \\ x_{i+1} & x_{P} \\ y_{i+1} & y_{P} \end{array} \right| \right)
$$

Contudo,

$$
\begin{vmatrix} y_P & y_{i+1} \ z_P & z_{i+1} \end{vmatrix} + \begin{vmatrix} y_{i+1} & y_P \ z_{i+1} & z_P \end{vmatrix} = \begin{vmatrix} x_P & x_{i+1} \ z_P & z_{i+1} \end{vmatrix} + \begin{vmatrix} x_{i+1} & x_P \ z_{i+1} & z_P \end{vmatrix} = 0
$$

 $\mathbf{Definição.}$  O símbolo  $x_1$   $x_2$   $x_3$  ...  $x_n$   $x_{n+1}$  $y_1$   $y_2$   $y_3$  ...  $y_n$   $y_{n+1}$  representa o somatório abaixo dos  $determinantes$   $2\times 2$ 

$$
\sum_{i=1}^{n} \left| \begin{array}{cc} x_i & x_{i+1} \\ y_i & y_{i+1} \end{array} \right| = \left| \begin{array}{cc} x_1 & x_2 \\ y_1 & y_2 \end{array} \right| + \left| \begin{array}{cc} x_2 & x_3 \\ y_2 & y_3 \end{array} \right| + \cdots + \left| \begin{array}{cc} x_n & x_{n+1} \\ y_n & y_{n+1} \end{array} \right|.
$$

Dessa maneira, temos o resultado

$$
\sum_{i=1}^{n} \left( \begin{array}{ccc} x_{P} & x_{i} \\ y_{P} & y_{i} \end{array} \right| + \begin{array}{ccc} x_{i} & x_{i+1} \\ y_{i} & y_{i+1} \end{array} \right| + \begin{array}{ccc} x_{i+1} & x_{P} \\ y_{i+1} & y_{P} \end{array} \bigg| = \begin{array}{ccc} x_{1} & x_{2} & x_{3} & \dots & x_{n} & x_{1} \\ y_{1} & y_{2} & y_{3} & \dots & y_{n} & y_{1} \end{array} \bigg|
$$

observando o fato de que  $x_{n+1} = x_1$  e  $y_{n+1} = y_1$ .

Demonstração. Observemos que

$$
\sum_{i=1}^{n} \left| \begin{array}{cc} x_{P} & x_{i} \\ y_{P} & y_{i} \end{array} \right| + \left| \begin{array}{cc} x_{i} & x_{i+1} \\ y_{i} & y_{i+1} \end{array} \right| + \left| \begin{array}{cc} x_{i+1} & x_{P} \\ y_{i+1} & y_{P} \end{array} \right| =
$$

 $\sim 10^7$ 

 $\overline{a}$ 

 $\mathbb{R}^2$ 

$$
\begin{array}{c|c|c|c|c|c} x_P & x_1 & + & x_1 & x_2 & + & x_2 & x_P & + \\ y_P & y_1 & & y_1 & y_2 & + & y_2 & y_P & + \\ x_P & x_2 & + & x_2 & x_3 & + & x_3 & x_P & + \\ y_P & y_2 & + & y_3 & + & y_3 & y_P & + \end{array}
$$

. . .

 $\Big\}$  $\Big\}$  $\Big\}$  $\Big\}$  $\overline{\phantom{a}}$  $\begin{array}{c} \hline \end{array}$ 

 $\Big\}$  $\Big\}$  $\Big\}$  $\Big\}$  $\Big\}$  $\begin{array}{c} \hline \end{array}$ 

$$
\begin{vmatrix} x_P & x_n \ y_P & y_n \ \end{vmatrix} + \begin{vmatrix} x_n & x_{n+1} \ y_n & y_{n+1} \ \end{vmatrix} + \begin{vmatrix} x_{n+1} & x_P \ y_{n+1} & y_P \ \end{vmatrix}.
$$
  
\n
$$
\text{Como } \begin{vmatrix} x_P & x_{i+1} \ y_P & y_{i+1} \ \end{vmatrix} + \begin{vmatrix} x_{i+1} & x_P \ y_{i+1} & y_P \ \end{vmatrix} = 0 \text{ e que } x_{n+1} = x_1 \text{ e } y_{n+1} = y_1 \text{, temos que}
$$
  
\n
$$
\sum_{i=1}^n \begin{vmatrix} x_P & x_i \ y_P & y_i \ \end{vmatrix} + \begin{vmatrix} x_i & x_{i+1} \ y_i & y_{i+1} \ \end{vmatrix} + \begin{vmatrix} x_{i+1} & x_P \ y_{i+1} & y_P \ \end{vmatrix} =
$$
  
\n
$$
\begin{vmatrix} x_1 & x_2 \ y_1 & y_2 \ \end{vmatrix} + \begin{vmatrix} x_2 & x_3 \ y_2 & y_3 \ \end{vmatrix} + \dots + \begin{vmatrix} x_n & x_{n+1} \ y_n & y_{n+1} \ \end{vmatrix} = \begin{vmatrix} x_1 & x_2 & x_3 \ y_1 & y_2 & y_3 \ \end{vmatrix} + \dots + \begin{vmatrix} x_p & x_{n+1} \ y_p & y_p & y_p \ \end{vmatrix} =
$$

Logo podemos enunciar

**Teorema 3.2.** Sejam os pontos coplanares  $A_1(x_1, y_1, z_1), \ldots, A_n(x_n, y_n, z_n)$  de modo que o polígono  $A_1A_2...A_n$  pertença ao conjunto  $\mathcal P$ . A área desse polígono é determinada pelo algoritmo

$$
A = \frac{1}{2} \sqrt{\left| \begin{array}{ccccccccc} y_1 & y_2 & \dots & y_n & y_1 \\ z_1 & z_2 & \dots & z_n & z_1 \end{array} \right|^2 + \left| \begin{array}{ccccccccc} x_1 & x_2 & \dots & x_n & x_1 \\ z_1 & z_2 & \dots & z_n & z_1 \end{array} \right|^2 + \left| \begin{array}{ccccccccc} x_1 & x_2 & \dots & x_n & x_1 \\ y_1 & y_2 & \dots & y_n & y_1 \end{array} \right|^2}
$$

Demonstração. A área do polígono será dada por

$$
A_{poligono} = \sum_{i=1}^{n} \frac{1}{2} \left\| \overrightarrow{PA_i} \times \overrightarrow{PA_{i+1}} \right\| = \frac{1}{2} \left\| \sum_{i=1}^{n} \overrightarrow{PA_i} \times \overrightarrow{PA_{i+1}} \right\|.
$$

 $\ddot{\phantom{0}}$ 

Assim temos que

$$
A_{poligono} = \frac{1}{2} \left\| \sum_{i=1}^{n} \overrightarrow{PA_{i}} \times \overrightarrow{PA_{i+1}} \right\|
$$
  
=  $\frac{1}{2} \left\| \begin{array}{cccc} y_{1} & y_{2} & \cdots & y_{n} & y_{1} \\ z_{1} & z_{2} & \cdots & z_{n} & z_{1} \end{array} \right\|, \left\| \begin{array}{cccc} x_{1} & x_{2} & \cdots & x_{n} & x_{1} \\ z_{1} & z_{2} & \cdots & z_{n} & z_{1} \end{array} \right\|, \left\| \begin{array}{cccc} x_{1} & x_{2} & \cdots & x_{n} & x_{1} \\ y_{1} & y_{2} & \cdots & y_{n} & y_{1} \end{array} \right\|$ 

e portanto, a área do polígono será

$$
A = \frac{1}{2} \sqrt{\left| \begin{array}{ccccccccc} y_1 & y_2 & \dots & y_n & y_1 \\ z_1 & z_2 & \dots & z_n & z_1 \end{array} \right|^2 + \left| \begin{array}{ccccccccc} x_1 & x_2 & \dots & x_n & x_1 \\ z_1 & z_2 & \dots & z_n & z_1 \end{array} \right|^2 + \left| \begin{array}{ccccccccc} x_1 & x_2 & \dots & x_n & x_1 \\ y_1 & y_2 & \dots & y_n & y_1 \end{array} \right|^2}
$$

**Proposição 3.7.** A área de um polígono  $A_1A_2...A_n$  pertencente a  $\mathcal P$  de  $\mathbb{R}^2$  é dada por

$$
A_{poligono} = \frac{1}{2} \times \left| \begin{array}{cccc} x_1 & x_2 & x_3 & \dots & x_n & x_1 \\ y_1 & y_2 & y_3 & \dots & y_n & y_1 \end{array} \right|
$$

Demonstração. Basta tomarmos como um caso particular de  $\mathbb{R}^3$ , com a terceira coordenada igual a 0, ou seja  $z_i = 0$  para todo  $i \in \{1, 2, 3, ..., n\}$ . Assim a área do polígono é

$$
A = \frac{1}{2} \sqrt{\left| \begin{array}{ccccccccc} y_1 & y_2 & y_3 & \dots & y_n & y_1 \\ 0 & 0 & 0 & \dots & 0 & 0 \end{array} \right|^2 + \left| \begin{array}{ccccccccc} x_1 & x_2 & x_3 & \dots & x_n & x_1 \\ 0 & 0 & 0 & \dots & 0 & 0 \end{array} \right|^2 + \left| \begin{array}{ccccccccc} x_1 & x_2 & x_3 & \dots & x_n & x_1 \\ y_1 & y_2 & y_3 & \dots & y_n & y_1 \end{array} \right|^2},
$$
  
e portanto,  $A_{poligono} = \frac{1}{2} \times \left| \left| \begin{array}{ccccccccc} x_1 & x_2 & x_3 & \dots & x_n & x_1 \\ y_1 & y_2 & y_3 & \dots & y_n & y_1 \end{array} \right| \right|. \qquad \qquad \Box$ 

## <span id="page-34-0"></span>Capítulo 4

# Generalizando o Teorema de Pitágoras para dimensões maiores

Este capítulo tem como objetivo generalizar o Teorema de Pitágoras de modo mais expansivo. No capítulo anterior mostramos que dados 2 vetores linearmente independentes em  $\mathbb{R}^3$ , temos um paralelogramo definido por estes num subespaço de dimensão 2, e assim, o quadrado da área do paralelogramo definido por estes vetores é igual à soma dos quadrados das áreas dos paralelogramos projetados nos subespaços canônicos de dimensão 2. Em busca de uma generalização mais ampla, buscamos ferramentas para medir o volume de um r-paralelepípedo e demonstrar que dados r vetores linearmente independentes em  $\mathbb{R}^n$ , temos um  $r$ -paralelepípedo definido por estes num subespaço de dimensão  $r$ , e assim, o quadrado do volume do  $r$ -paralelepípedo definido por estes vetores é igual à soma dos quadrados dos volumes dos  $r\text{-} \text{parallel}$ epípedos projetados nos  $\sqrt{ }$  $\mathcal{L}$ n r  $\setminus$  subespaços canônicos de dimensão r.

### <span id="page-34-1"></span>4.1 Aplicações r-lineares

Sejam  $E_1, ..., E_r, F$  espaços vetoriais. A aplicação  $f : E_1 \times ... \times E_r \longrightarrow F$  chama-se r-linear quando é linear em relação a cada uma de suas variáveis. Em outras palavras, quaisquer que sejam  $v_1 \in E_1, \ldots, v_i, w_i \in E_i, \ldots, v_r \in E_r$  e  $\lambda \in \mathbb{R}$  devemos ter:

i) 
$$
f(v_1, ..., v_i + w_i, ..., v_r) = f(v_1, ..., v_i, ..., v_r) + f(v_1, ..., w_i, ..., v_r)
$$
  
ii)  $f(v_1, ..., \lambda \cdot v_i, ..., v_r) = \lambda \cdot f(v_1, ..., v_i, ..., v_r)$ .

Escreveremos  $\mathcal{L}_r(E, F)$  para representar o espaço vetorial formado pelas aplicações r-lineares  $f : E \times ... \times E \longrightarrow F$ . Quando  $F = \mathbb{R}$  a aplicação r-linear é chamada de forma r-linear.

**Teorema 4.1.** Seja G uma base do espaço vetorial E. Se as aplicações r-lineares  $f, g \in$  $\mathcal{L}_r(E; F)$  são tais que  $f(v_1, ..., v_r) = g(v_1, ..., v_r)$ , para quaisquer  $v_1, ..., v_r \in G$ , então  $f = g$ .

Demonstração. Utilizando indução em r, sejam  $f, g: E \longrightarrow F$  transformações lineares tais que  $f\left(v\right)\,=\,g\left(v\right)$  para todo  $v\,\in\, G.$  Dado  $w\,\in\, E,$  temos que  $w\,=\,\sum\alpha_{i}v_{i}$  , com  $v_1, ..., v_k \in G$ , pois o conjunto G gera E. Então  $f(w) = f(\sum \alpha_i v_i) = \sum \alpha_i f(v_i) =$  $\sum \alpha_i g\left(v_i\right)\,=\,g\left(\sum \alpha_i v_i\right)\,=\,g\left(w\right),\text{ portanto }\,f\,=\,g\,.$  Supondo o teorema verdadeiro para aplicações r-lineares, sejam  $f, g \in \mathcal{L}_{r+1}(E, F)$  tais que  $f(v_1, ..., v_{r+1}) = g(v_1, ..., v_{r+1})$ , se  $v_1, ..., v_{r+1}$  ∈ G. Para cada  $v \in E$ , definamos as aplicações r-lineares  $f_v, g_v \in \mathcal{L}_r(E, F)$ tais que pondo  $f_v(v_1, ..., v_r) = f(v_1, ..., v_r, v)$  e  $g_v(v_1, ..., v_r) = g(v_1, ..., v_r, v)$ . Logo para todo  $v \in G$ , temos que  $f_v = g_v$ . Observando que as correspondências  $v \mapsto f_v$  e  $v \mapsto g_v,$ são transformações lineares de  $E$  em  $\mathcal{L}(E,F)$ , concluímos então que  $f_v = g_v$  para qualquer  $v \in E$ , ou seja,  $f = g$ .  $\Box$ 

### O Espaço Dual

Dado um espaço vetorial  $E$  sobre o corpo  $F,$  o espaço dual  $E^\ast$  é o espaço de todas transformações lineares de E em F. Uma transformação linear de E em F é denominado de funcional linear. Considere  $\{e_1, ..., e_n\}$  base de E, para cada vetor  $e_i$  da base, associamos o funcional linear  $\overline{e}_i$  determinado por

$$
\overline{e}_i(e_j) = \delta_{ij} = \begin{cases} 1, & se \, i = j \\ 0, & se \, i \neq j \end{cases}
$$

Assim, teremos o conjunto  $\{\overline{e}_1,...,\overline{e}_n\}$  base de  $E^*$  , também chamada de base dual de E.

#### Formas Alternadas

Uma forma r-linear  $f: E \times ... \times E \longrightarrow \mathbb{R}$  chama-se alternada quando  $f(v_1, ..., v_r) = 0$ sempre que a lista  $(v_1, ..., v_r)$  tiver repetições, isto é, quando  $v_i = v_j \text{ com } i \neq j$  para algum i e algum j.
**Teorema 4.2.** Uma forma r-linear  $f : E \times ... \times E \longrightarrow \mathbb{R}$  é alternada se, e somente se, é antisimétrica, ou seja,

$$
f(v_1, ..., v_i, ..., v_j, ..., v_r) = -f(v_1, ..., v_j, ..., v_i, ..., v_r).
$$

 $Demonstração$ . Temos que f alternada implica que  $f(v_1, ..., v_i, ..., v_i, ..., v_r)$  =  $f(v_1, ..., v_j, ..., v_j, ..., v_r) = f(v_1, ..., v_i + v_j, ..., v_i + v_j, ..., v_r) = 0$ . Assim, temos que

$$
f(v_1, ..., v_i + v_j, ..., v_i + v_j, ..., v_r) = f(v_1, ..., v_i, ..., v_i, ..., v_r) + f(v_1, ..., v_i, ..., v_j, ..., v_r) +\n f(v_1, ..., v_j, ..., v_i, ..., v_r) + f(v_1, ..., v_j, ..., v_r, ..., v_r) = 0\n\iff f(v_1, ..., v_i, ..., v_j, ..., v_r) = -f(v_1, ..., v_j, ..., v_i, ..., v_r).
$$

Reciprocamente, se  $f$  é antissimétrica então  $f(v_1, ..., v_i, ..., v_i, ..., v_r)$  =  $-f(v_1, ..., v_i, ..., v_i, ..., v_r)$ , logo  $f(v_1, ..., v_i, ..., v_i, ..., v_r) = 0$ .  $\Box$ 

**Definição.** Seja o conjunto  $I_r = \{1, 2, 3, ..., r\}$ . Uma transposição  $\tau : I_r \longrightarrow I_r$  é definida fixando dois elementos  $i \neq j$  em  $I_r$ , tais que  $\tau(i) = j$ ,  $\tau(j) = i$  e  $\tau(k) = k$  se  $k \notin \{i, j\}.$ Uma permutação de r objetos é uma bijeção  $\sigma: I_r \longrightarrow I_r$  e se escreve (de várias maneiras diferentes) como produto das transposições  $\sigma = \tau_1 \cdot \tau_2 \cdot \ldots \cdot \tau_k$ .

Dada uma permutação  $\sigma$ , o número k de transposições  $\sigma = \tau_1 \cdot \tau_2 \cdot \ldots \cdot \tau_k$  pode variar, porém sua paridade não. Assim  $(-1)^k$  é um número que depende apenas de  $\sigma$  e o representaremos por  $\varepsilon_{\sigma}$ . Quando  $\varepsilon_{\sigma} = 1$  diz-se que  $\sigma$  é uma permutação par e quando  $\varepsilon_{\sigma} = -1$  diz-se que é uma permutação ímpar.

Note que passa-se da sequência  $(v_1,...,v_r)$  para a sequencia  $\left( v_{\sigma(1)},...,v_{\sigma(r)}\right)$  através de k transposições sucessivas, que correspondem a k mudanças de sinal no valor de f. Como  $\varepsilon_{\sigma} = (-1)^k$  segue-se o corolário.

Corolário 4.3. Seja  $f : E \times ... \times E \longrightarrow \mathbb{R}$  uma forma r-linear alternada. Para toda permutação  $\sigma$  dos inteiros 1, 2, ..., r e toda lista de vetores  $v_1, ..., v_r \in E$  tem-se

$$
f(v_{\sigma(1)},...,v_{\sigma(r)}) = \varepsilon_{\sigma} f(v_1,...,v_n) ,
$$
  
isto  $\acute{e}$ ,  $f(v_{\sigma(1)},...,v_{\sigma(r)}) = \pm f(v_1,...,v_n) ,$ 

onde o sinal é +se  $\sigma$ é uma permutação par e – se  $\sigma$  é uma permutação ímpar.

Denotaremos  $\mathcal{A}_{r}(E)$  o espaço vetorial das formas r-lineares alternadas.

Seja  $\{e_1, ..., e_n\} \subset E$  uma base. Tomando r elementos de  $I_n = \{1, 2, ..., n\}$  definimos para cada subconjunto  $I = \{i_1 < \ldots < i_r\} \subset I_n$  uma forma r-linear  $\overline{e}_I : E \times \ldots \times E \longrightarrow \mathbb{R}$ da seguinte maneira:

1)  $\bar{e}_I(e_{j_1},...,e_{j_r})=0$  se o conjunto  $J=\{j_1,...,j_r\}$  for diferente  $I$ .

2) Se $J=I$ então existe uma permutação $\sigma$ de r elementos tal que  $j_1=\sigma\left(1\right),...,j_r=1$  $\sigma\left(r\right)$  e, neste caso, temos  $\overline{e}_{I}\left(e_{j1},...,e_{jr}\right)$  =  $\varepsilon_{\sigma}$ . Em particular,  $\overline{e}_{I}\left(e_{i_1},...,e_{i_r}\right)$  =  $1$  ,  $\overline{e}_I\left( ..., e_j, ..., e_j, ... \right) = 0 \text{ e } \overline{e}_I\left( ..., e_i, ..., e_j, ... \right) = - \overline{e}_I\left( ..., e_j, ..., e_i, ... \right).$ 

**Teorema 4.4.** As formas r-lineares  $\overline{e}_I$  constituem uma base para  $\mathcal{A}_r(E)$ .

 $Demonstração$ . Usando a notação simplificada  $[v_i, v_j] = (v_1, ..., v_i, ..., v_j, ..., v_r)$  quando as variáveis diferentes de  $v_i$  e  $v_j$  permaneçam fixas, temos que  $e_I\left[e_i,e_i\right]=0$  e  $\overline{e}_I\left[e_i,e_j\right]=$  $-\overline{e}_I\left[e_j,e_i\right]$ . Assim, para todo  $v=\sum \alpha_ie_i$  vale  $\overline{e}_I\left[v,v\right]=\overline{e}_I$  $\sqrt{ }$  $\sum$ i  $\alpha_i e_i, \sum$ j  $\alpha_j e_j$ 1  $=$   $\sum$ i,j  $\alpha_i\alpha_j\cdot \overline{e}_I\left[e_i,e_j\right]$  $=$   $\sum$  $\alpha_i\alpha_i\cdot \overline{e}_I\left[e_i,e_i\right]+\sum$  $\alpha_i\alpha_j\cdot \overline{e}_I\left[e_i,e_j\right]+\sum$  $\alpha_i \alpha_j \cdot \overline{e}_I [e_i, e_j] = 0$ 

i  $i < j$  $j$  $\lt i$ Logo, as formas  $\overline{e}_I$  são alternadas. Note ainda que são linearmente independentes, pois supondo  $f = \sum \alpha_I \overline{e}_I = 0$ , a soma sendo estendida a todos os subconjuntos  $I \subset$  $I_n$  com r elementos, para todo  $J = \{j_1 < ... < j_r\} \subset I_n$  temos  $0 = f(e_{j_1},...,e_{j_r}) =$  $\sum$  $\sum_{I} \alpha_{J} \overline{e}_{I} (e_{j_{1}},...,e_{j_{r}}) = \alpha_{J}$ , logo todos os coeficientes  $\alpha_{I}$  são nulos. Para mostrar que as formas  $\overline{e}_I$  geram  $\mathcal{A}_r\left( E\right)$  suponhamos que dada a forma  $f\in \mathcal{A}_r\left( E\right) ,$  para cada  $I=$  $\{i_1 < ... < i_r\} \subset I_n$  tomemos  $\alpha_I = f(e_{i_1},...,e_{i_r})$  e  $g = \sum$  $\alpha_I \cdot \overline{e}_I$ . Pelo fato de que I  $e_I\left(e_{\sigma(i_1)},...,e_{\sigma(i_r)}\right)=\varepsilon_{\sigma}$  e da maneira como foi definida  $g$  implicam que podemos usar o Teorema 4.1, pois  $f(e_{j_1},...,e_{j_r})=g(e_{j_1},...,e_{j_r})$  para todo  $e_{j_1},...,e_{j_r}\in\{e_1,...,e_n\}$  , logo temos que  $f = g$ . Dessa maneira, se  $f \in \mathcal{A}_r(E)$ , f se exprime de modo único como combinação linear das formas  $\overline{e}_I$ .  $\Box$ 

Observemos que o número de subconjuntos de  $I_n$  com r elementos é  $\sqrt{ }$  $\overline{1}$ n r  $\setminus$ , assim se  $dim\, E = n$  temos que  $dim\, {\cal A}_r\, (E) =$  $\sqrt{ }$  $\overline{1}$ n r  $\setminus$  $\vert \cdot$ 

# 4.2 O Produto Vetorial em  $\mathbb{R}^n$

Antes de generalizar o produto vetorial para n dimensões, enunciaremos o teorema da representação, que será um dos fundamentais para essa generalização.

Seja E um espaço vetorial de dimensão finita dotado de produto interno. Defina a transformação linear  $\xi: E \longrightarrow E^*,$  onde cada vetor  $v \in E$  se associa ao funcional linear  $\xi \cdot v = v^*$  tal que  $v^*(w) = \langle w, v \rangle$  para todo  $w \in E$ . Note que  $\xi$  é linear, visto que  $(u + v)^*(w) = \langle w, u + v \rangle = \langle w, u \rangle + \langle w, v \rangle = u^*(w) + v^*(w) = (u^* + v^*)(w)$ . Analogamente, para  $\alpha \in \mathbb{R}$ ,  $(\alpha v)^* = \alpha \cdot v^*$  para todo  $v \in E$ . Além disso  $\xi$  é injetiva, pois se  $v^* = 0$ , então para todo  $w \in E$  temos  $\langle w, v \rangle = 0$ , assim, tomando  $w = v$  temos que  $\langle v, v \rangle = 0$ , o que ocorre quando  $v = 0$ . Temos ainda que  $\xi : E \longrightarrow E^*$  é sobrejetiva também pois  $\xi$  é injetiva e  $E$  e  $E^\ast$  possuem a mesma dimensão. Dessa maneira enunciamos o teorema da representação.

Teorema 4.5. (Teorema da Representação de Riesz) Seja E um espaço vetorial de dimensão finita, com produto interno. A correspondência  $\xi : E \longmapsto E^*$ que associa cada  $v \in E$  ao funcional linear  $\xi(v) = v^*$ , tal que  $v^*(w) = \langle w, v \rangle$  para todo  $w \in E$ , é um  $isomorfismo.$ 

Assim, definiremos aqui o produto vetorial de *n* vetores  $v_1, v_2, ..., v_n \in \mathbb{R}^{n+1}$  como o vetor  $v = v_1 \times ... \times v_n$  tal que para todo  $w \in \mathbb{R}^{n+1}$ , tem-se  $\langle w, v \rangle = det[v_1, ..., v_n, w]$  que é o determinante da matriz cujas colunas são os vetores  $v_1, v_2, ..., v_n, w$ , nesta ordem.

Exemplo. Tomemos como exemplo o produto vetorial em  $\mathbb{R}^3$  já conhecido no ensino médio. Sejam os vetores  $v_1 = (x_1, y_1z_1)$  e  $v_2 = (x_2, y_2, z_2)$  e  $v = v_1 \times v_2$ , dessa maneira, pela definição acima temos que  $\langle w, v \rangle = det[v_1, v_2, w]$ , assim  $\langle v_1, v \rangle = det[v_1, v_2, v_1] = 0$ e  $\langle v_2, v \rangle = det[v_1, v_2, v_2] = 0$  e portanto, se  $w = \alpha_1 v_1 + \alpha_2 v_2$ , temos  $\langle w, v \rangle =$  $\langle \alpha_1 v_1 + \alpha_2 v_2, v \rangle = \alpha_1 \langle v_1, v \rangle + \alpha_2 \langle v_2, v \rangle = 0$ . Logo v é perpendicular ao subespaço gerado pelos vetores  $v_1$  e  $v_2$ . As coordenadas também podemos determinar, basta tomarmos a base canônica  $\{e_1, e_2, e_3\}$  e fazermos  $\langle e_1, v\rangle ~=~ det\,[v_1, v_2, e_1] ~=~$   $y_1$   $y_2$  $z_1$   $z_2$  ,

$$
\langle e_2, v \rangle = \det [v_1, v_2, e_2] = - \begin{vmatrix} x_1 & x_2 \\ z_1 & z_2 \end{vmatrix} e \langle e_3, v \rangle = \det [v_1, v_2, e_3] = \begin{vmatrix} x_1 & x_2 \\ y_1 & y_2 \end{vmatrix} e \text{ portanto}
$$
  

$$
v = v_1 \times v_2 = (y_1 z_2 - y_2 z_1, -(x_1 z_2 - x_2 z_1), x_1 y_2 - x_2 y_1).
$$

**Teorema 4.6.** O vetor  $v = v_1 \times ... \times v_n$  é uma função linear alternada dos vetores  $v_1, v_2, ..., v_n$ .

Demonstração. Seja  $f : \mathbb{R}^{n+1} \longrightarrow \mathbb{R}$ , tal que para todo  $w \in \mathbb{R}^{n+1}$  temos  $f(w) =$  $det[v_1, ..., v_n, w]$ . Como  $f$  é um funcional linear,  $f \in (\mathbb{R}^{n+1})^*$  e pelo teorema da representação existe um único vetor v tal que  $\langle v, w \rangle = det[v_1, ..., v_n, w]$ . Note ainda que, se  $\langle u, w \rangle =$ 

 $det\left[v_1,...,u_i,..v_n,w\right]$  e  $\langle v,w\rangle$  =  $det\left[v_1,...,v_i,..v_n,w\right]$  temos então que  $\langle u+\lambda v,w\rangle$  =  $det\left[v_1,...,u_i+\lambda v_i,..v_n,w\right]$ , ou seja, o produto vetorial é uma função linear em cada coordenada. Entretanto, se  $v_i = v_j$  para  $i \neq j$ ,  $\langle v, w \rangle = det[v_1, ..., v_i, ..., v_n, w] = 0$  para todo w, isto é,  $v = 0$ .  $\Box$ 

Vejamos então algumas propriedades do produto vetorial.

#### Coordenadas

Seja  $\{e_1,...,e_{n+1}\}$  a base canônica de  $\mathbb{R}^{n+1}$ . Pela definição de produto vetorial, temos a i-ésima coordenada de  $v = v_1 \times ... \times v_n$  é  $\langle v, e_i \rangle = det[v_1, ..., v_n, e_i]$ . Desenvolvendo o determinante tomando a última coluna, onde todos os elementos são nulos com exceção do da *i*-ésima linha (elemento da linha i na coluna  $n + 1$ ) que é  $a_{i n+1} = 1$ , temos  $\langle v, e_i \rangle = (-1)^{n+1+i} \cdot det [A_i],$  onde  $A_i$  é a matriz cuja *i*-ésima linha foi retirada da matriz  $[v_1, ..., v_n, e_i].$ 

#### Ortogonalidade

Observemos que  $v$  é ortogonal a cada um dos vetores  $v_i$ , basta notar que  $\langle v, v_i \rangle =$  $det[v_1, ..., v_n, v_i] = 0$ , pois o determinante possui 2 colunas repetidas.

### Produto vetorial nulo

Seja  $v = v_1 \times ... \times v_n$ , onde  $v_1, ..., v_n$  são linearmente dependentes, então  $\langle v, w \rangle$  =  $det[v_1, ..., v_n, w] = 0$  para todo  $w \in \mathbb{R}^{n+1}$ , e portanto  $v = 0$ . Por outro lado, se os vetores  $v_1, ..., v_n$  são linearmente independentes é possível estender este conjunto para uma base  $\beta = \{v_1, ..., v_n, w\} \subset \mathbb{R}^{n+1}$ , então  $det[v_1, ..., v_n, w] \neq 0$  e, portanto  $v \neq 0$ .

### 4.2.1 Matriz de Gram

Seja  $E$  um espaço vetorial de dimensão finita, munido de produto interno. A matriz de Gram dos vetores  $v_1, v_2, ..., v_k \in \mathbb{R}^n$  é a matriz  $G = [g_{ij}] \in M(k \times k)$ , onde  $g_{ij} = \langle v_i, v_j \rangle$ . Podemos ainda escrever  $G = (v_1, v_2..., v_k)$ .

Dada uma base  $\beta = \{e_1,...,e_n\} \subset E$ , seja $A = [a_{ij}] \in M_{n \times k}$ a matriz das coordenadas dos vetores  $v_j$  em relação à base  $\beta$  , ou seja ,  $v_j = a_{1j} \cdot e_1 + ... + a_{nj} \cdot e_n$  para  $j = 1, 2, ..., k$ . Seja ainda  $H = [h_{ij}] \in M_{n \times n}$  a matriz de Gram da base  $\beta$ , isto é,  $h_{ij} = \langle e_i, e_j \rangle$ . Então para  $i, j = 1, 2, ..., k$  temos

$$
g_{ij} = \langle v_i, v_j \rangle = \left\langle \sum_{r=1}^n a_{ri} \cdot e_r, \sum_{s=1}^n a_{sj} \cdot e_s \right\rangle = \sum_{r,s=1}^n a_{ri} \cdot a_{sj} \cdot \langle e_i, e_j \rangle = \sum_{r,s=1}^n a_{ri} \cdot a_{sj} \cdot h_{rs}
$$
  
Se  $A^t$  é a matrix transposta de  $A$ , temos portanto  $G = A^t H A$ .

Caso tomemos uma base ortonormal  $\beta = \{e_1, ..., e_n\} \subset E$ , teremos que  $H = I$ , logo a matriz de Gram dos vetores  $v_1, v_2, ..., v_k \in \mathbb{R}^n$  se reduz a  $G = A^t A$ .

#### A Transposta

**Teorema 4.7.** Sejam  $U = \{u_1, ..., u_n\} \in E$  e  $V = \{v_1, ..., v_m\} \in F$  bases ortonormais.  $Se\ A = [a_{ij}] \in M(m \times n)$  é a matriz da transformação linear  $A: E \longrightarrow F$  nas bases  $U, V$ então a matriz transposta  $A^t = [a_{ji}] \in M (n \times m)$  satisfaz a relação

$$
\langle A \cdot v, w \rangle = \langle v, A^t \cdot w \rangle
$$

*Demonstração*. Seja as tranformações lineares  $Au_j = \sum_{i=1}^{m}$  $a_{kj} \cdot v_k$  e  $A^t \cdot v_i = \sum_{i=1}^{n}$  $a_{ir}$ .  $k=1$  $r=1$  $\sqrt{2}$  $u_j, \sum_{ }^n$  $\setminus$  $u_r$ , com  $j = 1, 2, ..., n$  e  $i = 1, 2, ..., m$ . Assim, $\langle u_j, A^t \cdot v_i \rangle$  =  $a_{ir} \cdot u_r$ =  $r=1$  $\sum_{n=1}^{\infty}$  $a_{ir}\,\langle u_j,a_{ir}\cdot u_r\rangle\;\;=\;\;a_{ij}.$  Da mesma maneira,  $\;\langle A\cdot u_j,v_i\rangle\;\;=\;\;\left\langle\,\sum^m\,\,A_j\cdot u_k\,\rangle\,\;\left.\,\sum\;\frac{d_{ir}}{dt}\,\,\sum\;\frac{d_{ir}}{dt}\,\,\sum\;\frac{d_{ir}}{dt}\,\,\sum\;\frac{d_{ir}}{dt}\,\,\sum\;\frac{d_{ir}}{dt}\,\,\sum\;\frac{d_{ir}}{dt}\,\,\sum\;\frac{d_{ir}}{dt}\,\,\sum\;\frac{d_{ir}}{dt}\,\,\sum\;\frac{d_{ir}}{dt}\$  $\setminus$  $a_{kj} \cdot v_k, v_i$ =  $r=1$  $k=1$  $\sum_{i=1}^{m}$  $\langle a_{kj} \cdot v_k, v_i \rangle = a_{ij}$ , e daí segue a igualdade  $\langle A \cdot v, w \rangle = \langle v, A^t \cdot w \rangle$ .  $\Box$  $i=1$ 

#### Gramiano

Chama-se gramiano dos vetores  $v_1, ..., v_k \in \mathbb{R}^n$  o número  $\gamma(v_1, ..., v_k) = det[\langle v_i, v_j \rangle]$ , o determinante da matriz de Gram  $g(v_1, ..., v_k)$ .

**Definição.** Uma matriz quadrada  $A$  é dita positiva quando o operador linear correspondente  $A: E \longrightarrow E$  é tal que  $\langle Av, v \rangle > 0$  para todo  $v \in E$ , com  $v \neq 0$ . Dessa maneira, utilizaremos do fato que se M é uma matriz positiva, temos que det $M > 0$ .

Notemos que a matriz  $G = A^t A$  é a matriz onde  $g_{ij} = [\langle v_i, v_j \rangle]$ , assim  $det [\langle v_i, v_j \rangle] =$  $det[A^tA].$ 

Note que se a matriz  $A$  formada pelos vetores  $v_1, ..., v_k \in \mathbb{R}^n$  possui colunas linearmente dependentes, a matriz  $A<sup>t</sup>A$  também possuirá colunas linearmente dependentes, e assim.  $det(A^tA) = 0.$ 

De fato, pois seja  $A =$  $\left[\begin{array}{c} \downarrow \\ v_1 \end{array}\right]$  $\begin{array}{c} |v_2| \\ |v_3| \end{array}$  $\cdots$   $\begin{array}{c} \n\cdot \\
\cdot \\
\cdot\n\end{array}$ 1 , onde algum vetor  $v_r$  é combinação linear de outros dois, ou seja,  $v_r$  =  $\alpha v_i$  +  $\beta v_j$ . Assim teremos A =  $\left[\begin{array}{c} \n\vdots \\
\vdots \\
\vdots\n\end{array}\right]$  $\cdots$   $\begin{matrix} \n\vdots \\
\vdots \\
\vdots\n\end{matrix}$  $\cdots$   $v_j$ | ...  $\alpha v_i + \beta v_j$ |  $\ldots v_k$ 1 , e dessa maneira, a matriz

$$
A^{t}A = \begin{bmatrix} \langle v_1, v_1 \rangle & \cdots & \langle v_1, v_i \rangle & \cdots & \langle v_1, v_j \rangle & \cdots & \langle v_1, \alpha v_i + \beta v_j \rangle & \cdots & \langle v_1, v_k \rangle \\ \vdots & \vdots & \vdots & \ddots & \vdots & \vdots \\ \langle v_k, v_1 \rangle & \cdots & \langle v_k, v_i \rangle & \cdots & \langle v_k, v_j \rangle & \cdots & \langle v_k, \alpha v_i + \beta v_j \rangle & \cdots & \langle v_k, v_k \rangle \end{bmatrix}, \log \alpha
$$
  

$$
A^{t}A = \begin{bmatrix} \langle v_1, v_1 \rangle & \cdots & \langle v_1, v_i \rangle & \cdots & \langle v_1, v_j \rangle & \cdots & \alpha \langle v_1, v_i \rangle + \beta \langle v_1, v_j \rangle & \cdots & \langle v_1, v_k \rangle \\ \vdots & \vdots & \vdots & \ddots & \vdots & \vdots \\ \langle v_k, v_1 \rangle & \cdots & \langle v_k, v_i \rangle & \cdots & \langle v_k, v_j \rangle & \cdots & \alpha \langle v_k, v_i \rangle + \beta \langle v_k, v_j \rangle & \cdots & \langle v_k, v_k \rangle \end{bmatrix}
$$

e portanto, a matriz  $A<sup>t</sup>A$  possui colunas linearmente dependentes e consequentemente  $det(A^tA) = 0.$ 

Vale ressaltar que a matriz  $A<sup>t</sup>A$  é uma matriz positiva sempre que tomamos as colunas linearmente independentes, pois para  $v \neq 0$ , temos que

$$
\langle (A^t A) \cdot v, v \rangle = \langle Av, Av \rangle = ||Av||^2 > 0.
$$

Dessa maneira,  $det\left[A^{t}A\right]=det\left[\langle v_{i}, v_{j}\rangle\right]=\gamma(v_{1},...,v_{k})>0$  sempre que os vetores  $v_{1},...,v_{k}$ são linearmente independentes.

**Teorema 4.8.** Se  $v_1$  é perpendicular a  $v_2, ..., v_k$ , então  $\gamma(v_1, ..., v_k) = ||v_1||^2 \cdot \gamma(v_2, ..., v_k)$ .

*Demonstração*. Se  $v_1$  é perpendicular aos outros vetores, temos que  $\langle v_1, v_j \rangle = \langle v_j, v_1 \rangle = 0$ paragramiano dos vetores  $v_1, ..., v_k \in \mathbb{R}^n$  todo  $j = 2, 3, ..., k$ . Então  $[\langle v_1, v_j \rangle] =$  $\sqrt{ }$  $\overline{1}$  $||v_1||^2$  0<sub>1×(k-1)</sub>  $0_{(k-1)\times 1}$   $B_{(k-1)\times (k-1)}$ 1 , onde  $B = [\langle v_i, v_j \rangle]$  com  $i, j = 2, 3, ...k$ . Calculando esse determinante, temos

$$
\gamma(v_1, ..., v_k) = ||v_1||^2 \cdot det B = ||v_1||^2 \cdot \gamma(v_2, ..., v_k).
$$

 $\Box$ 

Corolário 4.9. Sejam  $w_1$  a projeção ortogonal do vetor  $v_1$  no subespaço gerado pelos vetores  $v_2, ..., v_k$  e  $h_1 = v_1 - w_1$ . Temos então que  $\gamma(v_1, ..., v_k) = ||h_1||^2 \cdot \gamma(v_2, ..., v_k)$ .

*Demonstração.* Como 
$$
v_1 = h_1 + w_1
$$
 então  $\gamma(v_1, v_2, ..., v_k) = \gamma(h_1 + w_1, v_2, ..., v_k) = \gamma(h_1, v_2, ..., v_k) + \underbrace{\gamma(w_1, v_2, ..., v_k)}_{=0} = ||h_1||^2 \cdot \gamma(v_2, ..., v_k).$ 

Esse resultado é essencial para que generalizemos a denição de volume, como veremos a seguir.

## 4.2.2 Volume do Paralelpípedo r-dimensional

O paralelepípedo gerado pelos vetores linearmente independentes  $v_1, ..., v_k \in \mathbb{R}^n$  é o conjunto  $P[v_1, ..., v_k]$  das combinações lineares  $t_1v_1 + ... + t_kv_k$ , onde  $0 \le t_i \le 1$ .

Vamos definir o volume do paralelepípedo  $P[v_1, ..., v_k]$ como:

**Definição.** Dados  $v_1, ..., v_k \in \mathbb{R}^n$  e  $h_1$  a projeção de  $v_1$  no complemento ortogonal de  $v_2, ..., v_k$ , o volume de  $P[v_1, ..., v_k]$  é dado pelo produto de  $||h_1||$  pelo volume de  $P'[v_2, ..., v_k]$ , onde o volume unidimensional do vetor v é dado pelo comprimento de v.

**Exemplo.** Vamos lembrar como são definidos a área e o volume de paralelipípedos em  $\mathbb{R}^2$ e  $\mathbb{R}^3$ . A área de um paralelogramo é definida pelo produto da medida do comprimento da base pela medida do comprimento da altura e o volume de um paralelepípedo é a medida da área da base pela medida do comprimento da altura, como mostra a gura.

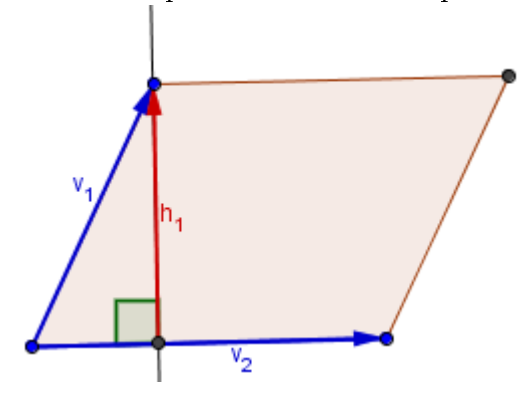

A área do paralelogramo gerado pelos vetores  $v_1$  e  $v_2$  é  $A(v_1, v_2) = ||v_2|| \cdot ||h_1||$ , onde  $h_1$ é a altura, ou seja, o módulo da projeção de $v_1$ no complemento ortogonal de  $v_2$ 

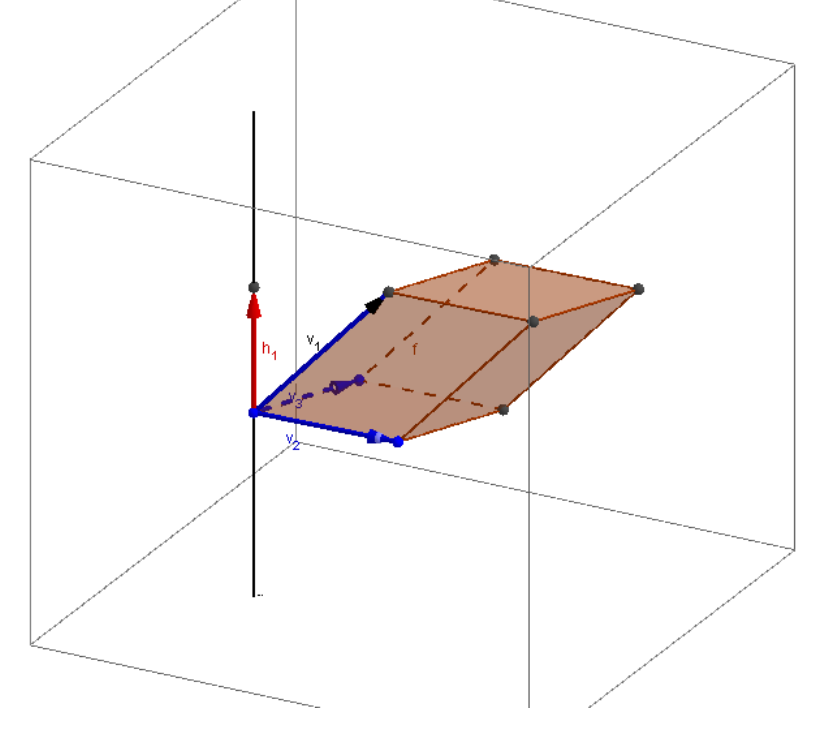

O volume do paralelepípedo gerado pelos vetores  $v_1, v_2$  e  $v_3$  é  $V(v_1, v_2, v_3) = A(v_2, v_3)$ ·  $\|h_1\|$ , onde  $\|h_1\|$  é a altura, ou seja, o módulo da projeção de  $v_1$  no complemento ortogonal de  $v_2$  e  $v_3$ .

Teorema 4.10. O volume do paralelepípedo é dado por

$$
Vol P[v_1, ..., v_k] = \sqrt{det[\langle v_i, v_j \rangle]} = \sqrt{\gamma(v_1, ..., v_k)}.
$$

Demonstração. Vamos provar por indução.

No caso  $k = 1$ , o volume é  $Vol P[v_1] = ||v_1||$ . Por outro lado,

 $\gamma(v_1) = det [\langle v_1, v_1 \rangle] = ||v_1||^2$ . Logo,  $||v_1|| = \sqrt{\gamma(v_1)} = Vol P[v_1]$ .

Supondo a igualdade verdadeira para k vetores linearmente independentes, ou seja,  $Vol\,P\,[v_1,...,v_k]=\sqrt{\gamma(v_1,...,v_k)},\,\text{mostraremos que vale também para }k+1\,\text{vetores LI's}.$ 

$$
Vol P[v_1, ..., v_k, v_{k+1}] = ||h_1|| \cdot Vol P[v_2, ..., v_{k+1}] = ||h_1|| \sqrt{\gamma(v_2, ..., v_{k+1})}.
$$

Por outro lado,  $\gamma(v_1, ..., v_{k+1}) = ||h_1||^2 \gamma(v_2, ..., v_{k+1}) = (Vol P[v_1, ..., v_k, v_{k+1}])^2$ . Portanto,

$$
Vol P[v_1, ..., v_k, v_{k+1}] = \sqrt{\gamma(v_1, ..., v_{k+1})}.
$$

Corolário 4.11. Seja A a matriz quadrada invertível cujas colunas são as coordenadas dos vetores  $v_1, ..., v_n \in \mathbb{R}^n$ . Temos então que  $\gamma(v_1, v_2, ..., v_n) = (det A)^2$  e o volume do paralelepípedo gerado pelos vetores  $v_1, v_2, ..., v_n$  é V ol P  $[v_1, ..., v_n] = |det A|$ .

 $Demonstração. \ \gamma(v_1, v_2, ..., v_n) = det(G) = det(A^t A) = detA^t \cdot detA = (detA)^2$ . Logo,  $Vol P[v_1, ..., v_n] = \sqrt{\gamma(v_1, ..., v_n)} = \sqrt{(det A)^2} = |det A|.$  $\Box$ 

## 4.2.3 Norma do Produto vetorial

Vamos determinar a norma do produto vetorial em  $\mathbb{R}^{n+1}$  com o auxílio do cálculo do volume do paralelepídedo r-dimensional.

**Proposição 4.1.** Sejam  $v_1, ..., v_n \in \mathbb{R}^{n+1}$  e o vetor  $v = v_1 \times ... \times v_n$  o produto vetorial entre  $v_1, ..., v_n$ . Então, quando  $v \neq 0$ , sua norma é igual ao volume do paralelepípedo  $n\text{-}dimensional P[v_1, ..., v_n] \subset \mathbb{R}^{n+1}.$ 

 $Demonstração.$  Já temos que  $\gamma(v_1, ..., v_k) = ||v_1||^2 \cdot \gamma(v_2, ..., v_k)$  e  $Vol P[v_1, ..., v_k] =$  $\sqrt{\gamma(v_1, ..., v_k)}$  . Assim,  $Vol P[v, v_1, ..., v_n] = \sqrt{\gamma(v, v_1, ..., v_n)} = \sqrt{\|v\|^2 \gamma(v_1, ..., v_n)} =$  $||v|| Vol P [v_1, ..., v_n]$ . Por outro lado o volume do paralelepípedo gerado pelos vetores  $v, v_1, ..., v_n \in \mathbb{R}^{n+1}$  é  $Vol P[v, v_1, ..., v_n] = |det[v_1, ..., v_n, v]| = \langle v, v \rangle = ||v||^2$ . Logo,  $Vol P[v, v_1, ..., v_n] = ||v||^2 = ||v|| Vol P[v_1, ..., v_n]$  e, portanto  $||v|| = Vol P[v_1, ..., v_n]$ .  $\Box$ 

Observe que se  $v_1, ..., v_n$  são linearmente independentes, então  $det[v_1, ..., v_n, v] =$  $\langle v, v \rangle > 0$  pois  $v \neq 0$ .

# 4.3 Generalizando o Teorema de Pitágoras

Volume da projeção de n vetores de  $\mathbb{R}^{n+1}$  nos hiperplanos canônicos de dimensão n

Sejam  $e_1, e_2, ..., e_{n+1}$  a base canônica de  $\mathbb{R}^{n+1}$  e u um vetor qualquer de  $\mathbb{R}^{n+1}$ . Toda projeção ortogonal de u em um dos hiperplanos canônicos de dimensão n será uma combinação linear de n vetores dentre  $e_1, e_2, ..., e_{n+1}$ . Seja  $u_i$  o vetor projeção de u no espaço gerado por  $e_1, e_2, ..., e_{n+1}$  com excessão de  $e_i$ , para  $i \in \{1, 2, ..., n+1\}$ , ou em outras palavras,  $u_i$  o vetor projeção de u no subespaço gerado por  $\{e_1, e_2, ..., \hat{e}_i, ..., e_{n+1}\}$  $\{e_1, e_2, ..., e_i, ..., e_{n+1}\}\setminus \{e_i\}$ . Assim, se  $u = (\alpha_1, ..., \alpha_{n+1}) = \alpha_1e_1 + ... + \alpha_{n+1}e_{n+1}$ , temos que  $u_i = \alpha_1 e_1 + ... + \alpha_{n+1} e_{n+1} - \alpha_i e_i$ .

Dessa maneira, dados *n* vetores  $v_1, v_2, ..., v_n \in \mathbb{R}^{n+1}$  linearmente independentes, gerados pela base canônica  $e_1, e_2, ..., e_{n+1}$  , sejam  $v_{1i}, v_{2i}, ..., v_{ni}$  as projeções dos vetores  $v_i$  no espaço gerado por  $\{e_1, e_2, ..., \widehat{e}_i, ..., e_{n+1}\}$ , para  $i \in \{1, 2, ..., n+1\}$ . Observemos que:

i) cada espaço de *n* dimensões gerado por  $\{e_1, e_2, ..., \hat{e_i}, ..., e_{n+1}\}$ , para  $i \in$  $\{1, 2, \ldots, n+1\}$  se comporta como um  $\mathbb{R}^n$ , onde podemos identificar a *i*\_ésima coordenada de cada vetor projetado como 0. Então, descartando essa coordenada i, teremos n vetores em  $\mathbb{R}^n$ .

ii) O volume do paralelepípedo gerado pelos vetores  $v_1, v_2, ..., v_n \in$ n é  $Vol P[v_1, ..., v_n] = |det[v_1, ..., v_n]|$ .

Portanto, o volume do paralelepípedo formado pela projeção dos n vetores  $v_1, v_2, ..., v_n \in \mathbb{R}^{n+1}$  é dada por  $Vol P[v_{1i}, v_{2i}, ..., v_{ni}] = |det[v_{1i}, v_{2i}, ..., v_{ni}]|$ , excetuando-se a linha nula i da matriz formada pelos vetores  $v_{1i}, v_{2i}, ..., v_{ni}$ .

**Teorema 4.12.** Dados n vetores  $v_1, v_2, ..., v_n \in \mathbb{R}^{n+1}$  linearmente independentes, o quadrado do volume do n-paralelepípedo determinado por  $u_1, u_2, ..., u_n$  é a soma dos quadrados dos volumes dos n-paralelepípedos determinados pelas projeções de  $v_1, v_2, ..., v_n$  nos  $n + 1$ hiperplanos canônicos de dimensão n.

Demonstração. Seja o produto vetorial  $v = v_1 \times ... \times v_n = (\alpha_1, ..., \alpha_n)$ . Mostramos acima que cada coordenada  $\alpha_i$  é dada por  $\alpha_i = \langle v, e_i \rangle = (-1)^{n+1+i} \cdot det\, [A_i],$  onde  $A_i$  é a

matriz  $[v_1, v_2, ..., v_n]$  cuja i-ésima linha foi retirada. Logo,  $|\alpha_i| = |(-1)^{n+1+i} \cdot det\left[A_i\right]| =$  $|det[v_{1i}, v_{2i}, ..., v_{ni}]| = Vol P[v_{1i}, v_{2i}, ..., v_{ni}]$ . Portanto, como  $||v|| = \sqrt{\alpha_1^2 + \alpha_2^2 + ... + \alpha_n^2}$ , temos que  $||v||^2 = \alpha_1^2 + \alpha_2^2 + ... + \alpha_n^2$  e consequentemente,

$$
(Vol P[v_1, ..., v_n])^2 = \sum_{i=1}^{n+1} (Vol P[v_{1i}, v_{2i}, ..., v_{ni}])^2.
$$

Note que esse o caso particular, para  $n = 1$  da generalização feita acima nos dá o resultado: dado um segmento e um sistema de eixos ortogonal, temos que o quadrado da medida desse segmento é igual à soma dos quadrados das medidas das suas projeções ortogonais nos eixos, que é uma outra perspectiva do tradicional teorema de Pitágoras "o quadrado da hipotenusa é igual à soma dos quadrados dos catetos".

# 4.4 Generalizando mais

Com o intuito de mostrar o caso geral e mais completo de uma generalização do Teorema de Pitágoras será necessário uma denição mais geral de determinante e a apresentação do conceito de Produto Exterior de funcionais lineares, como faremos a seguir. Para uma leitura de maior aprofundamento, sugerimos o livro Calculo Tensorial, descrito na bibliografia.

### 4.4.1 Determinantes

Seja  $E = \mathbb{R}^n$ . Uma sequência  $(v_1, ..., v_n)$  de n vetores  $v_j = (a_{1j}, ..., a_{nj})$  pode ser vista como uma matriz  $A = [v_1, ..., v_n] = [a_{ij}]$  do tipo  $n \times n$ , da qual  $v_j$  é a j-ésima coluna. Portanto uma forma n-linear  $f$  em  $\mathbb{R}^n$  é o mesmo que a função  $f : M$   $(n \times n) \longrightarrow \mathbb{R}$  cujos valores  $f(A) = f[v_1, ..., v_n]$  dependem linearmente das colunas  $v_j$  da matriz  $A \in M$   $(n \times n)$ .

Se  $\{e_1, ..., e_n\} \subset \mathbb{R}^n$  é a base canônica, existe uma única forma linear alternada  $\overline{e} \in$  $\mathcal{A}_n(\mathbb{R}^n)$  tal que  $\overline{e}(e_1,...,e_n)=1$ , todas as demais  $f\in\mathcal{A}_n(\mathbb{R}^n)$  são múltiplas de  $\overline{e}.$ 

O determinante da matriz  $A \in M(n \times n)$  cujas colunas são os vetores  $v_i =$  $(a_{1j},...,a_{nj}),$  com  $j=1,2,...,n$  é definido como

$$
det A = \overline{e}(v_1, ..., v_n).
$$

### 4.4.2 O produto exterior de funcionais lineares

Sejam  $E$  um espaço vetorial e  $E^*$  o seu dual. O produto exterior de r funcionais lineares  $f_1, ..., f_r \in E^*$  é a forma r-linear  $f_1 \wedge ... \wedge f_r \in A_r (\mathbb{R})$  definido por  $(f_1 \wedge ... \wedge f_r)(v_1, ..., v_r) =$  $det[f_i(v_j)]$  . Lembrando do teorema 4.4, as formas r-lineares  $\overline{e}_I$  constituem uma base para  $\mathcal{A}_r(E)$ , assim:

**Teorema 4.13.** Sejam  $\{e_1, ..., e_n\} \subset E$  uma base de E e  $\{\overline{e_1}, ..., \overline{e_n}\} \subset E^*$  sua base dual. Para todo subconjunto  $I = \{i_1 < ... < i_r\} \subset I_n$  a forma  $\overline{e}_I \in \mathcal{A}_r(E)$  coincide com o produto exterior  $\overline{e}_{i_1} \wedge ... \wedge \overline{e}_{i_r}$ .

Demonstração. Se o conjunto  $J = \{j_1, ..., j_n\} \subset I_n$  for diferente do conjunto I existirá  $i \in I$ I−J e assim a matriz  $[\bar{e}_{i\lambda}(e_{i\mu})]$ , com  $\lambda, \mu = 1, 2, ..., r$  terá a i-ésima linha igual a zero, assim  $(\bar{e}_{i_1} \wedge ... \bar{e}_{i_r}) (e_{j1},...,e_{jr}) = det [\bar{e}_{i\lambda}(e_{j\mu})] = 0 = \bar{e}_I(e_{j1},...,e_{jr})$ . Contudo se  $I = J$  existirá uma permutação  $\sigma$  tal que a matriz  $[\bar{e}_{i\lambda}(e_{j\mu})]$  resulta na matriz identidade  $[\bar{e}_{i\lambda}(e_{i\lambda})]$ , logo  $(\overline{e}_{i_1}\wedge...\overline{e}_{i_r})(e_{j1},...,e_{jr})=det\left[\overline{e}_{i\lambda}(e_{j\mu})\right]=\varepsilon_{\sigma}=\overline{e}_I(e_{j1},...,e_{jr}).$  Pelo Teorema 4.1 temos que  $\overline{e}_I = \overline{e}_{i_1} \wedge ... \wedge \overline{e}_{i_r}$ .  $\Box$ 

Dessa maneira, se  $A = [a_{ij}] \in M(n \times r)$  é a matriz das coordenadas dos vetores  $v_1, ..., v_r \in E$  na base  $\{e_1, ... e_n\}$ , isto é,  $v_j = \sum^n$  $i=1$  $a_{ij}e_i$ , com  $j=1,...,n$ , então para todo conjunto  $I = \{i_1 < \ldots < i_r\} \subset I_n$ , tem-se  $\overline{e}_I(v_1, ..., v_r) = deta_I$ , onde  $A_I$  é a matriz  $r \times r$ formada pelos  $a_{ij}$  tais que  $i \in I$ .

Sendo assim, temos  $\overline{e}_I(v_1, ..., v_r) = (\overline{e}_{i_1} \wedge ... \wedge \overline{e}_{i_r})(v_1, ..., v_r) = det [\overline{e}_{i\lambda}(v_j)] =$  $det [a_{i\lambda j}] = det A_I.$ 

# 4.4.3 Coordenadas e Matrizes em  $\mathcal{A}_r(E)$

Dados os funcionais lineares  $f_1, f_2, ..., f_r \in E^*$  para cada  $i = 1, 2, ..., r$  temos que  $f_i =$  $\sum_{n=1}^{\infty}$  $i=1$  $a_{ij}\overline{e}_j$ . Dessa maneira é definida a matriz  $A\ =\ [a_{ij}]\ \in\ M\,(r\times n)$  das coordenadas dos funcionais lineares  $f_1, ..., f_n$  relativa à base  $\{\overline{e}_1, ..., \overline{e}_n\}$ . Quando  $J = \{j_1 < ... < j_r\}$ percorre todos os subconjuntos de  $I_n$  com  $r$  elementos, as formas r-lineares alternadas  $\overline{e}_J = \overline{e}_{j1} \wedge ... \wedge \overline{e}_{jr}$  formam uma base para  $\mathcal{A}_r(E)$ . Determinemos então as coordenadas do produto exterior  $f_1 \wedge ... \wedge f_r$  em relação à essa base, ou seja, devemos determinar o valor de  $\alpha_J$  de modo que  $f_1 \wedge ... \wedge f_r = \sum \alpha_J \overline{e}_J$ .

Notemos que se  $K = \{k_1 < ... < k_r\}$  é um subconjunto de  $I_n$  com  $r$  elementos, o valor  $\overline{e}_K(e_{j1},...,e_{jr})$  é 1 ou 0 se  $K = J$  ou  $K \neq J$  respectivamente. Portanto para todo  $J = \{j_1 < ... < j_r\}$  tem-se

$$
\alpha_J = \sum_K \alpha_K \cdot \overline{e}_K (e_{j1}, ..., e_{jr}) = (f_1 \wedge ... \wedge f_r) (e_{j1}, ..., e_{jr}) = det [f_i (e_{j\mu})] = det [a_{ij\mu}] = det A_J.
$$

onde a notação  $A_J$  indica a matriz  $r \times r$  formada pelas r colunas da matriz A que ocupam as posições  $j_1,...,j_r.$  Portanto  $f_1 \wedge ... \wedge f_r = \sum$ J  $\det A_J \overline{e}_J$ .

Exemplo. Seja  $\{e_1, e_2, e_3, e_4\}$  uma base de  $\mathbb{R}^4$  e assim,  $\{\overline{e}_1, \overline{e}_2, \overline{e}_3, \overline{e}_4\}$  uma base de  $(\mathbb{R}^4)^*.$ Seja  $A$  a matriz formada por 4 vetores  $v_1, v_2, v_3, v_4$  de  $\mathbb{R}^4,$  como  $v_j = \sum^4$  $i=1$  $a_{ij} \cdot e_i$ , temos

$$
A = \begin{bmatrix} a_{11} & a_{12} & a_{13} & a_{14} \\ a_{21} & a_{22} & a_{23} & a_{24} \\ a_{31} & a_{32} & a_{33} & a_{34} \\ a_{41} & a_{42} & a_{43} & a_{44} \end{bmatrix}
$$

onde as colunas são as coordenadas de  $v_j$  na base  $\{e_1, e_2, e_3, e_4\}$ . Tomando os vetores  $v_1, v_2, v_3$  de  $\mathbb{R}^4$ , podemos escrevê-los como  $v_1 = a_{11}e_1 + a_{21}e_2 + a_{31}e_3 + a_{41}e_4$ ,  $v_2 = a_{12}e_1 + a_{13}e_2 + a_{12}e_3$  $a_{22}e_2 + a_{32}e_3 + a_{42}e_4$  e  $v_3 = a_{13}e_1 + a_{23}e_2 + a_{33}e_3 + a_{43}e_4$ . Seja ainda  $I_4 = \{1, 2, 3, 4\}$ , vamos calcular o valor de $\overline{e}_I\left(v_1,v_2,v_3\right)$ , para  $I=\{1,2,4\}\subset I_4$ . Temos que

$$
e_{I}(v_{1}, v_{2}, v_{3}) = (\overline{e}_{1} \wedge \overline{e}_{2} \wedge \overline{e}_{4})(v_{1}, v_{2}, v_{3}) = det \begin{bmatrix} \overline{e}_{1}(v_{1}) & \overline{e}_{1}(v_{2}) & \overline{e}_{1}(v_{3}) \\ \overline{e}_{2}(v_{1}) & \overline{e}_{2}(v_{2}) & \overline{e}_{2}(v_{3}) \\ \overline{e}_{4}(v_{1}) & \overline{e}_{4}(v_{2}) & \overline{e}_{4}(v_{3}) \end{bmatrix},
$$

pela definição de produto exterior de funcionais lineares, mas observe que  $\overline{e}_i \left( v_j \right)$  =  $\overline{e}_i\left(\sum^4\right)$  $\frac{i=1}{i}$  $a_{ij} \cdot e_i$  $\setminus$  $=\overline{e}_i (a_{1j}e_1 + a_{2j}e_2 + a_{3j}e_3 + a_{4j}e_4) = a_{1j} \cdot \overline{e}_i (e_1) + a_{2j} \cdot \overline{e}_i (e_2) + a_{3j} \cdot \overline{e}_i (e_3) +$  $a_{4j}\cdot\overline{e}_{i}\left( e_{4}\right)$  , assim

$$
e_I(v_1, v_2, v_3) = det \begin{bmatrix} a_{11} & a_{12} & a_{14} \\ a_{21} & a_{22} & a_{24} \\ a_{41} & a_{42} & a_{44} \end{bmatrix},
$$

que é o determinante da matriz  $3 \times 3$  formada por 3 colunas da matriz A (vetores 1, 2 e 3) e com as linhas nas posições 1, 2 e 4.

### 4.4.4 Identidade de Lagrange

**Teorema 4.14.** Se  $A = [a_{ij}]$  é uma matriz  $r \times n$  com  $r \leq n$  então det $(A \cdot A^t) =$  $\sum$ J  $(det A_J)^2$ , a soma sendo estendida a todos os subconjuntos  $J \subset I_n$  com r elementos.

Demonstração. Sejam  $v_1, ..., v_r \in \mathbb{R}^n$  e  $f_1, ..., f_r \in (\mathbb{R}^n)^*$  definido por  $v_j = \sum_{i=1}^n v_i$  $a_{jk}e_k$  e  $k=1$  $f_i = \sum^n$  $a_{ik}\overline{e}_k$  onde  $\{e_1,...,e_n\}\subset\mathbb{R}^n$  é base canônica e  $\{\overline{e}_1,...,\overline{e}_n\}\subset(\mathbb{R}^n)^*$  é a sua dual.  $_{k=1}$ Então  $f_i(v_j) = \sum_{i=1}^{n}$  $a_{ik}a_{jk}$  é o ij-ésimo elemento da matriz  $A \cdot A^t \in M$   $(r \times r)$ . Portanto  $k=1$  $det(A \cdot A^t) = det [f_i(v_j)] = (f_1 \wedge ... \wedge f_r) (v_1, ..., v_r) =$  $\left(det\,A_J\right)^2$  $=$   $\sum$  $det A_J \cdot \overline{e}_J(v_1, ..., v_r) = \sum$  $(det A_J) \cdot (det A_J) = \sum$  $\Box$ J J J

**Exemplo.** Sejam  $a = [a_{ij}] =$  $\sqrt{ }$  $\overline{\phantom{a}}$  $a_{11}$   $a_{12}$   $a_{13}$   $a_{14}$  $a_{21}$   $a_{22}$   $a_{23}$   $a_{24}$ 1 | uma matriz  $2 \times 4$ ,  $v_1, v_2 \in \mathbb{R}^4$  e  $f_1, f_2 \in \left( \mathbb{R}^4 \right)^*$  definido por  $v_j = \sum^4$  $k=1$  $a_{jk}e_k = a_{j1}e_1 + a_{j2}e_2 + a_{j3}e_3 + a_{j4}e_4$  e  $f_i = \sum^4$  $k=1$  $a_{ik}\overline{e}_k =$  $a_{i1}\overline{e}_1+a_{i2}\overline{e}_2+a_{i3}\overline{e}_3+a_{i4}\overline{e}_4 \text{ onde } \{e_1,e_2,e_3,e_4\}\subset \mathbb{R}^4$ é base canônica e  $\{\overline{e}_1,\overline{e}_2,\overline{e}_3,\overline{e}_4\}\subset (\mathbb{R}^4)^*$ é a sua dual. Note que estamos tomando os vetores  $v_1, v_2$  como as linhas da matriz a. Então

$$
f_i(v_j) = f_i(a_{j1}e_1 + a_{j2}e_2 + a_{j3}e_3 + a_{j4}e_4) = a_{j1}f_i(e_1) + a_{j2}f_i(e_2) + a_{j3}f_i(e_3) + a_{j4}f_i(e_4) = \sum_{k=1}^{4} a_{jk} \cdot f_i(e_k)
$$
  
mas temos ainda que  $f_i(e_j) = \sum_{k=1}^{4} a_{ik}\overline{e}_k(e_j) = a_{i1}\overline{e}_1(e_j) + a_{i2}\overline{e}_2(e_j) + a_{i3}\overline{e}_3(e_j) + a_{i4}\overline{e}_4(e_j)$ 

 $k=1$ , com  $\overline{e}_k(e_j) =$  $\sqrt{ }$  $\int$  $\overline{\mathcal{L}}$ 1 se  $k = j$ 0 se  $k \neq j$ .

Assim, 
$$
f_i(v_j) = a_{j1} \underbrace{f_i(e_1)}_{a_{i1}} + a_{j2} \underbrace{f_i(e_2)}_{a_{i2}} + a_{j3} \underbrace{f_i(e_3)}_{a_{i3}} + a_{j4} \underbrace{f_i(e_4)}_{a_{i4}},
$$
ou seja,  $f_i(v_j) = \sum_{k=1}^4 a_{ik} a_{jk}$ , que é o *ij*-ésimo elemento da matriz

$$
A \cdot A^{t} = \begin{bmatrix} a_{11} & a_{12} & a_{13} & a_{14} \\ a_{21} & a_{22} & a_{23} & a_{24} \end{bmatrix} \cdot \begin{bmatrix} a_{11} & a_{21} \\ a_{12} & a_{22} \\ a_{13} & a_{23} \\ a_{14} & a_{24} \end{bmatrix}
$$

,

com  $A \cdot A^t \in M(2 \times 2)$ . Assim, seja  $I_4 = \{1, 2, 3, 4\}$ , para  $J =$  $\{1,2\}$  ,  $\{1,3\}$  ,  $\{1,4\}$  ,  $\{2,3\}$  ,  $\{2,4\}$  ,  $\{3,4\}$   $\subset$   $I_4,$  calculemos então o valor de  $(f_1 \wedge f_2),$  que por definição é  $f_1\!\wedge\!f_2=\sum$ J  $det A_J \overline{e}_J,$  onde  $A_J$  indica a matriz  $2 \!\times\! 2$  formada pelas  $2$  colunas da matriz a com as linhas  $j_1, j_2$ . Assim temos:

$$
det(A \cdot A^t) = det [f_i(v_j)] = det [(f_1 \wedge f_2)(v_1, v_2)] = det \left[ \left( \sum_{J} det A_J \cdot \overline{e}_J \right) (v_1, v_2) \right] =
$$
  

$$
det \left[ \sum_{J} det A_J \cdot (\overline{e}_J(v_1, v_2)) \right] = \sum_{J} (det A_J) \cdot (det A_J) = \sum_{J} (det A_J)^2
$$

### 4.4.5 Interpretação Geométrica do resultado

Para uma interpretação geométrica desse resultado, tomemos  $e_1, e_2, ..., e_n$  base canônica de  $\mathbb{R}^n$  e  $u$  um vetor qualquer de  $\mathbb{R}^n$ . Toda projeção  $u$  em um dos hiperplanos canônicos de dimensão r pode ser representada por uma combinação linear de r vetores dentre  $e_1, e_2, ..., e_n$ . Seja então  $u_I$  o vetor projeção de u no espaço gerado pelos r vetores  $e_{i1}, e_{i2}, \ldots, e_{ir}$  com  $I = \{1 \leq i_1 < i_2 < \ldots < i_r \leq n\}$ . Assim podemos escrever que dado  $u = \sum a_k e_k$  temos que  $u_I = \sum$ I  $a_I e_I$ .

Dados r vetores  $u_1, u_2, ..., u_r \in \mathbb{R}^n$ , gerados pela base canônica  $e_1, e_2, ..., e_n$ ,  ${\rm sejam}$  os vetores  $u_I$  projetados nos espaços gerados por  $e_{i_1}, e_{i_2}, ..., e_{i_r}$  com  $I$  =  $\{1\leq i_1 < i_2 < \ldots < i_r \leq n\}.$  Observemos que:

i) cada espaço de r dimensões obtido se comporta como um  $\mathbb{R}^r$ .

ii) as  $n-r$  cordenadas relativas aos  $i_k$  não pertencentes a I, em cada vetor  $u_I$  projetado serão iguais a  $0$ . Podemos então identificar cada vetor  $u_I$  projetado nesse espaço de rdimensões como vetores em  $\mathbb{R}^r$  .

iii) O volume do paralelepípedo gerado pelos vetores  $u_1, u_2, ..., u_r \in$ r é  $Vol P[u_1, ..., u_r] = |det[u_1, ..., u_r]|.$ 

Portanto, o volume do paralelepípedo formado pela projeção dos r vetores  $u_1, u_2, ..., u_r \in \mathbb{R}^n$  é dada por  $Vol P[u_1, u_2, ..., u_{r_I}] = |det[u_{1_I}, u_{2_I}, ..., u_{r_I}]|$ , excetuandose as linhas nulas relativas aos  $i_k$  não pertencentes a I da matriz formada pelos vetores  $u_{1_I}, u_{2_I}, ..., u_{r_I}.$ 

Dessa maneira, podemos expandir o Teorema de Pitágoras para volumes em  $\mathbb{R}^n$  como fazemos no teorema abaixo.

**Teorema 4.15.** (Teorema de Pitágoras em  $\mathbb{R}^n$ ) Dados r vetores  $u_1, u_2, ..., u_r \in \mathbb{R}^n$ linearmente independentes, o quadrado do volume do paralelepípedo determinado por  $u_1, u_2, ..., u_r$  é a soma dos quadrados dos volumes dos  $\sqrt{ }$  $\overline{1}$ n r  $\setminus$ -paralelepípedos determi $nados$  pelas projeções de  $u_{1_I}, u_{2_I}, ..., u_{r_I}$  nos  $\sqrt{ }$  $\overline{1}$ n r  $\setminus$  hiperplanos canônicos de dimensão r.

Demonstração. Seja  $a = [a_{ij}]$  uma matriz  $(n \times r)$  cujas colunas são as coordenadas dos r vetores  $u_1, u_2, ..., u_r \in \mathbb{R}^n$ , assim pela identidade de Lagrange, temos que  $det(A^tA) = \sum$ J  $(det A_J)^2$ , onde  $A_J$  é a matriz  $r \times r$  formada pelos  $a_{ij}$  tais que  $i \in I =$ 

 $\{1\leq i_1 < i_2 < ... < i_r \leq n\}$ . Note que os vetores  $u_{i_J}$  que são projeções de  $u_i$  nos subespaços r-dimensionais gerados por  $e_{i1}, e_{i2}, ..., e_{ir}$  com  $I=\{1\leq i_1 < i_2 < ... < i_r \leq n\}$  possuem coordenadas  $a_{ij}$  tais que  $i \in I$ , assim as coordenadas de  $A_J$  e de  $u_{ij}$  coincidem. Note portanto que o volume do r-paralelepípedo definido pelos  $r$  vetores  $u_1, u_2, ..., u_r \in \mathbb{R}^n$  linearmente independentes possui volume  $Vol\,P\left[u_1,...,u_r\right]=\sqrt{det\left[\left\langle u_i,u_j\right\rangle\right]}=\sqrt{det\left[A^t\cdot A\right]}$  $\Longleftrightarrow (Vol P[u_1, ..., u_r])^2 = \sum$  $\left(\det A_J\right)^2 = \sum$  $\sum_{J} (det u_{iJ})^2$ .  $\Box$ J

# Capítulo 5

# Aplicação no Ensino Médio

# 5.1 Geometria Analítica e o Ensino Médio

Para o Ensino médio, o ensino da Geometria Analítica pode se dar um contexto por problemas quando o aluno descobre as diferentes áreas do conhecimento que o aplicam, como a Medicina, em exames por imagem computadorizadas, como a Engenharia, na fabricação de peças de aço até a construção de cenários virtuais, como a Astronomia, a Física em movimentos de corpos em função do tempo, como o GPS e os radares dos aeroportos e dos aviões também utilizam a Geometria Analítica em seu sistema de localização. Para o ensino de Matemática, segundo [16] Lima (2006, p. 73) "a introdução de coordenadas no espaço oferece não apenas um método para a solução de problemas geométricos com os recursos da álgebra, mas oferece também uma interpretação geométrica valiosa para questões de natureza algébrica [...]". Em alguns anos de magistério no Ensino Médio, ensinando Geometria Analítica em colégios e cursos no Rio de Janeiro, notei ausência de conteúdos que podem ser perfeitamente abordados nesse segmento tais como o item 2.5 que é a área de um polígono em R². Acredito que a ideia de generalizar o Teorema de Pitágoras no espaço  $\mathbb{R}^3$  é perfeitamente possível ainda no Ensino Médio.

# 5.2 Construção com o auxílio do software Geogebra

Uma das maiores dificuldades dos alunos, quando se referem à geometria, é a visualização dos objetos geométricos, dessa maneira, a construção no ambiente de Geometria dinâmica é para o aluno, muito importante para a compreensão dos conceitos. Segundo [8] GIRALDO (2012, p.106), "as ferramentas de geometria dinâmica permitem as construções

dos objetos de acordo com suas propriedades ou as relações estabelecidas. Estes podem então ser manipulados dinamicamente, de tal maneira que as propriedades e relações sejam preservadas. Esse modo particular de construção geométrica apresenta características especiais, que podem ter consequências importantes para a aprendizagem[...]". O software usado para tal atividade é o Geogebra com a janela 3D, que pode ser obtido gratuitamente no site http://www.geogebra.org/. A razão para essa escolha é devido à facilidade para encontrá-lo e o fato de ser gratuito.

O objetivo dessa atividade é utilizar o ambiente de geometria dinâmica para a aprendizagem de conceitos geométricos e a instrumentalização dos procedimentos buscando uma forma mais expansiva de tal modo que os conteúdos abordados possam ser aplicados mesmo sem o auxílio de um computador. Contudo, para a aplicação dessas atividades, são necessários pré-requisitos como mínima familiaridade com o Geogebra, ter os conceitos básicos de geometria analítica e de fundamentos da geometria espacial.

O passo a passo das construções está descrito no apêndice deste trabalho.

#### Atividades

# 1) Em um ambiente de geometria dinâmica, desenhe dois eixos ortogonais e um segmento AB.

1.1) Projete esse segmento AB sobre os eixos, obtendo os segmentos  $A_1B_1$  e  $A_2B_2$ .

1.2) Utilize recursos do software para medir esse segmento, medir as projeções e em seguida calcular o quadrado desses segmentos.

1.3) Mova os pontos A e B e observe o valor correspondente ao quadrado da medida do comprimento de AB e dos quadrados das projeções.

1.4) O que podemos concluir sobre a soma dos quadrados das projeções?

# 2. Em um ambiente de geometria dinâmica com 3 dimensões, marque um segmento AB qualquer.

2.1) Projete esse segmento AB sobre os eixos, obtendo os segmentos  $A_1B_1$ ,  $A_2B_2$  e  $A_3B_3.$ 

2.2) Utilize recursos do software para medir esse segmento, essas projeções e em seguida o quadrado desses segmentos.

2.3) Mova os pontos A e B e observe o valor correspondente ao quadrado da medida do comprimento de AB e dos quadrados das projeções.

2.4) O que podemos concluir sobre a soma dos quadrados das projeções?

# 3. Em um ambiente de geometria dinâmica com 3 dimensões, determine um plano e marque sobre ele três pontos A, B e C.

3.1) Projete os pontos A, B e C sobre os planos XY, XZ e YZ.

3.3) Utilize recursos do software para medir as áreas de ABC e as áreas projetadas e seguida o quadrado dessas áreas.

3.4) Mova os pontos A, B e C e observe a medida do quadrado da área de ABC e dos quadrados das áreas projetadas.

3.5) O que podemos concluir sobre a soma dos quadrados das áreas projetadas?

3.6) Construa para um polígono com tantos lados quanto deseje e repita as atividades acima.

## 5.2.1 Comentário sobre a atividade

Na Atividade 1 é proposta uma criação de um sistema de eixos ortogonais para visualizar que o resultado não depende do sistema de eixos. Nesse sentido as projeções ortogonais do segmento AB, criado pelo usuário, terão mesma medida de catetos de um triângulo retângulo com hipotenusa AB. Logo pode-se afirmar que a soma dos quadrados das projeções é igual ao quadrado de AB. Seguem as ilustrações abaixo.

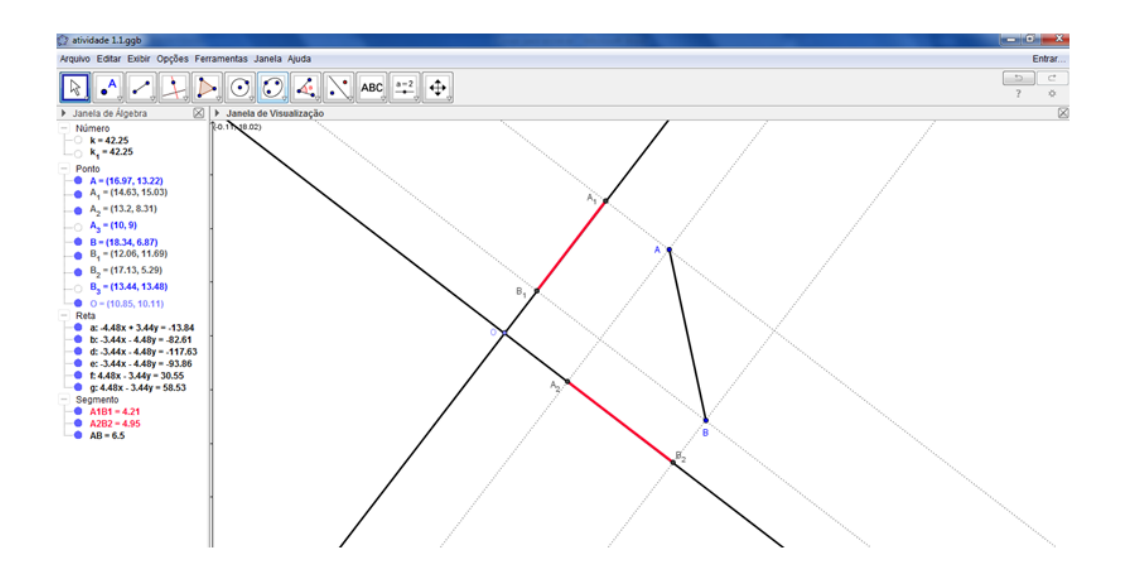

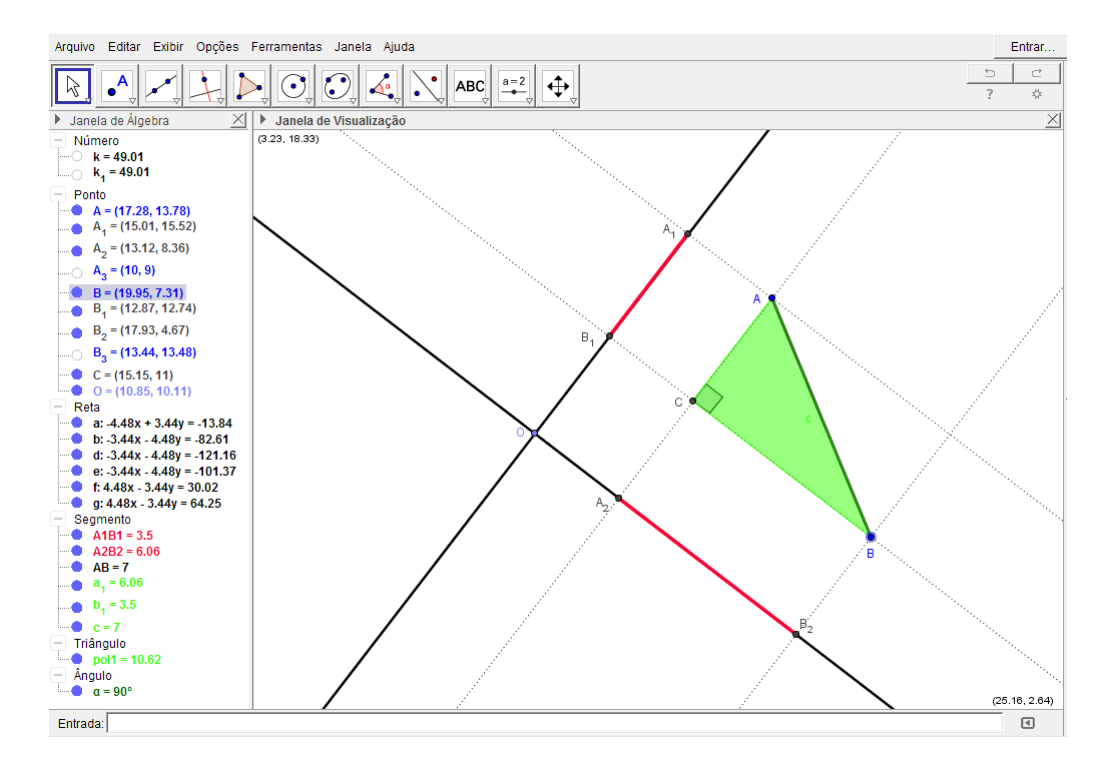

Na Atividade 2, o ambiente utilizado é o espaço tridimensional e possui como objetivo a compreensão das projeções de um segmento AB sobre os eixos x, y e z.

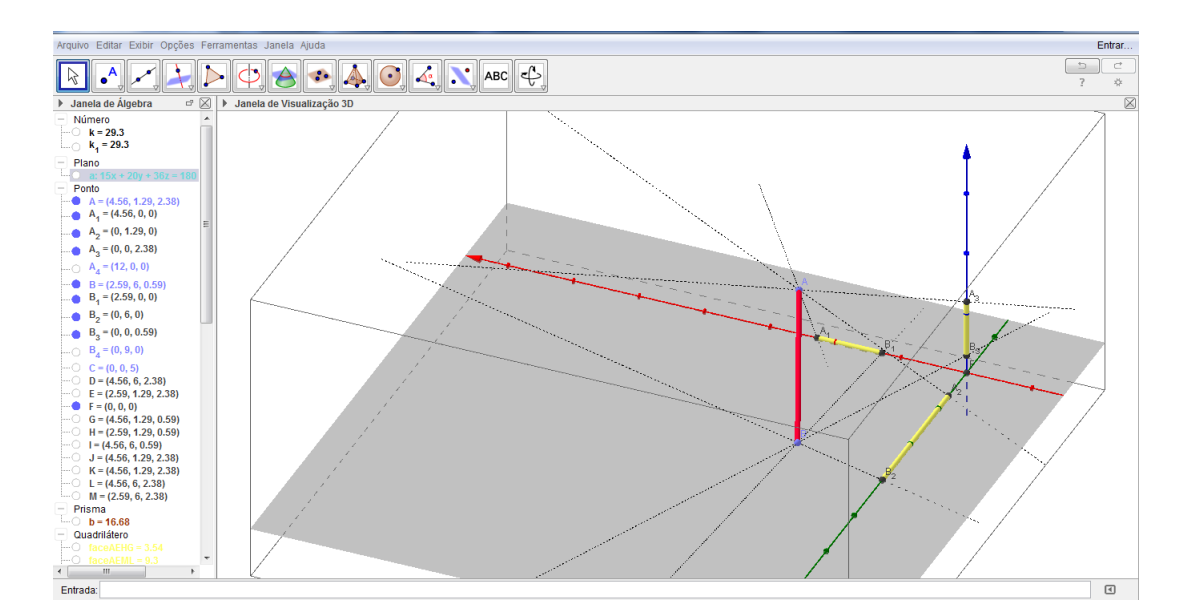

Em seguida, visualizar que essas projeções possuem mesmas medidas que as arestas de um paralelepípedo retângulo cuja diagonal possui medida AB. Dessa maneira a soma dos quadrados das projeções é igual ao quadrado de AB.

![](_page_56_Figure_1.jpeg)

Na Atividade 3, ainda num ambiente tridimensional, após o usuário inserir a equação de um plano no campo de entrada, ou então marcar três pontos não colineares (uma sugestão é um ponto em cada eixo) e assim determinar o plano, com a marcação de quaisquer três pontos A, B e C não colineares pode-se construir um triângulo sendo possível determinar sua área. Em seguida, o usuário deve projetar o triângulo ABC nos planos xy, xz e yz através de retas perpendiculares a esses planos determinando outros três triângulos. Através de recursos do próprio Geogebra, calcular a área do triângulo ABC e dos triângulos projetados e verificar que a soma dos quadrados das áreas projetadas será igual ao quadrado da área do triângulo ABC.

![](_page_56_Figure_3.jpeg)

O item 3.6 é análogo, e possui o objetivo de construir um polígono com tantos lados forem desejados e observar que a relação de soma dos quadrado das áreas projetadas é igual ao quadrado da área do polígono inicialmente construído. A ilustração abaixo mostra um exemplo com um hexágono.

![](_page_57_Figure_2.jpeg)

# 5.3 Uma proposta de aula após as atividades

Essa proposta é para uma turma de 3ª série do Ensino Médio que já tenha tido como conteúdo a Geometria Analítica básica e que já tenha feito as propostas de atividades aqui apresentadas. O objetivo dessa proposta é instrumentalizar em procedimentos trabalhando conteúdos de geometria espacial sem o recurso do software; reconhecer a generalização do teorema de Pitágoras aplicados em áreas num espaço tridimensional; se familiarizar com o algoritmo  $A=\frac{1}{2}$  $\frac{1}{2}$ .  $x_1$   $x_2$   $x_3$   $x_1$  $y_1$   $y_2$   $y_3$   $y_1$  indicado para o cálculo de áreas de triângulos de vértices  $(x_1, y_1), (x_2, y_2)$  e  $(x_3, y_3)$  e a expansão para o cálculo de áreas de um polígono de n lados no plano.

Para isso a estratégia sugerida é a solução dos exercícios a seguir:

Exercício 5.1. Seja um triedro trirretângulo OABC cujas arestas medem  $OA = 3, OB =$ 4,  $OC = 5$ .

![](_page_58_Figure_1.jpeg)

a) Calcule as seguintes áreas dos triângulos OAB , OAC e OBC.

b) No triângulo OAB, calcule a altura relativa à hipotenusa, mostrada na figura a seguir.

![](_page_58_Figure_4.jpeg)

c) Determine a medida do segmento CH e posteriormente a área do triângulo ABC.

![](_page_58_Figure_6.jpeg)

d) Verifique se vale a relação  $A^2_{\ ABC} = A^2_{\ OAB} + A^2_{\ OAC} + A^2_{\ OBC}$ .

e) Mostre que, dado um triedro trirretângulo OABC de arestas a, b e c, temos que  $A^{2}_{ABC} = A^{2}_{OAB} + A^{2}_{OAC} + A^{2}_{OBC}.$ 

![](_page_59_Figure_3.jpeg)

Exercício 5.2. Chama-se área orientada do triângulo  $A_1A_2A_3$  à área do triângulo  $A_1A_2A_3$ precedida de um sinal + ou−, conforme o sentido do percurso $A_1 \longrightarrow A_2 \longrightarrow A_3$  coincida ou não com a orientação positiva do plano. A área orientada  $A_{A_1A_2A_3}$  é fornecida pelo algoritmo  $A_{A_1A_2A_3} = \frac{1}{2}$  $\frac{1}{2}$ .  $x_1$   $x_2$   $x_3$   $x_1$  $y_1$   $y_2$   $y_3$   $y_1$  . Prove que se O é um ponto do plano temos que  $A_{A_1A_2A_3} = A_{OA_1A_2} + A_{OA_2A_3} + A_{A_4A_4A_3}$ .

Exercício 5.3. Seja um quadrilátero de vértices  $A_1 = (x_1, y_1), A_2 = (x_2, y_2)$  $(x_3, y_3)$ ,  $A_4 = (x_4, y_4)$ . Mostre que a área do quadrilátero é  $A = \frac{1}{2}$  $\frac{1}{2}$ .  $x_1$   $x_2$   $x_3$   $x_4$  $y_1$   $y_2$   $y_3$   $y_4$  $\overline{x}_1$  $y_1$  . Em seguida, generalize a para um polígono de n lados.

Exercício 5.4. Dados n pontos coplanares em  $\mathbb{R}^3$ . Determine um algoritmo para determinarmos a área desse polígono.

#### Solução dos Exercícios

**Exercício 5.1:** a)  $A_{OAB} = \frac{1}{2}$  $\frac{1}{2} \cdot 3 \cdot 4 = 6$  $A_{OAC}=\frac{1}{2}$  $\frac{1}{2} \cdot 3 \cdot 5 = \frac{15}{2}$  $A_{OAB}=\frac{1}{2}$  $\frac{1}{2} \cdot 5 \cdot 4 = 10$ 

b) Utilizando relações métricas no triângulo retângulo temos que  $3 \cdot 4 = AB \cdot h$ . Contudo  $AB^2 = 3^2 + 4^2 \Leftrightarrow AB = 5$ . Assim,  $5 \cdot h = 3 \cdot 4 \Leftrightarrow h = \frac{12}{5}$ 5 .

c) Note o triângulo retângulo COH. Temos então que  $CH^2 = 5^2 + h^2 = 25 + \left(\frac{12}{5}\right)$  $\frac{12}{5}$  $\Big)^2$  =  $rac{769}{25} \Leftrightarrow CH =$ √ 769  $\frac{769}{5}$ . Assim, a área do triângulo ABC será  $A_{ABC} = \frac{1}{2}$  $\frac{1}{2} \cdot AB \cdot CH =$ 1  $\frac{1}{2} \cdot 5 \cdot$  $\frac{\sqrt{769}}{5}$  =  $\sqrt{769}$  $\frac{769}{2}$ . d)  $A_{OAB}^2 + A_{OAC}^2 + A_{OBC}^2 = 6^2 + (\frac{15}{2})^2$  $\left(\frac{15}{2}\right)^2 + 10^2 = \frac{769}{4}$ 4

$$
A_{ABC}^2 = \left(\frac{\sqrt{769}}{2}\right)^2 = \frac{769}{4}
$$

e) Determinando a altura do triângulo OAB temos  $AB \cdot h = a \cdot b$ , contudo  $AB^2 =$  $a^2 + b^2 \Leftrightarrow AB = \sqrt{}$  $\sqrt{a^2+b^2}$ . Assim  $h=\frac{ab}{\sqrt{a^2}}$  $\frac{ab}{a^2+b^2}$ . Mas no triângulo COH, temos  $CH^2 =$  $OC^2 + OH^2 = c^2 + h^2 = c^2 + \left(\frac{ab}{\sqrt{a^2}}\right)$  $\left(\frac{ab}{a^2+b^2}\right)^2 = \frac{c^2\left(a^2+b^2\right)+(ab)^2}{a^2+b^2}$  $\frac{a^2 + b^2 + (ab)^2}{a^2 + b^2} = \frac{a^2b^2 + a^2c^2 + b^2c^2}{a^2 + b^2}$  $\frac{+a^2c^2+b^2c^2}{a^2+b^2}$ . Temos então que  $A_{ABC}^2 = \left(\frac{1}{2}\right)$  $\frac{1}{2} \cdot AB \cdot CH$ ) $\frac{2}{4} = \frac{AB^2 \cdot CH^2}{4} = \frac{(a^2 + b^2) \cdot \frac{a^2b^2 + a^2c^2 + b^2c^2}{a^2 + b^2}}{4}$  $\frac{a^2 + b^2}{4} = \frac{a^2b^2 + a^2c^2 + b^2c^2}{4}$  $rac{4}{4}$  Contudo, note que  $A_{ABC}^2 = \frac{a^2b^2 + a^2c^2 + b^2c^2}{4} = \left(\frac{ab}{2}\right)$  $\left(\frac{ab}{2}\right)^2+\left(\frac{ac}{2}\right)$  $\left(\frac{ac}{2}\right)^2+\left(\frac{bc}{2}\right)$  $\left(\frac{bc}{2}\right)^2$ , que é a soma dos quadrados das áreas dos triângulos AOB, AOC e BOC, e portanto  $A_{ABC}^2 = A_{OAB}^2 + A_{OAC}^2 + A_{OBC}^2$ .

**Exercício 5.2:** Sejam os pontos  $O(0,0)$ ,  $A_1(x_1,y_1)$ ,  $A_2(x_2,y_2)$  e  $A_3(x_3,y_3)$ . Temos que

$$
2 \cdot A(OA_1A_2) = \begin{vmatrix} x_1 & x_2 \ y_1 & y_2 \end{vmatrix}, 2 \cdot A(OA_2A_3) = \begin{vmatrix} x_2 & x_3 \ y_2 & y_3 \end{vmatrix} e A(OA_3A_1) = \begin{vmatrix} x_3 & x_1 \ y_3 & y_1 \end{vmatrix}
$$

Note que

$$
\begin{vmatrix} x_1 & x_2 \ y_1 & y_2 \end{vmatrix} + \begin{vmatrix} x_2 & x_3 \ y_2 & y_3 \end{vmatrix} + \begin{vmatrix} x_3 & x_1 \ y_3 & y_1 \end{vmatrix} = \begin{vmatrix} x_2 - x_1 & x_3 - x_1 \ y_2 - y_1 & y_3 - y_1 \end{vmatrix} = \begin{vmatrix} x_1 & x_2 & x_3 & x_1 \ y_1 & y_2 & y_3 & y_1 \end{vmatrix}
$$
  
Assim,  $2 \cdot A(OA_1A_2) + 2 \cdot A(OA_2A_3) + 2 \cdot A(OA_3A_1) = 2 \cdot A(A_1A_2A_3)$ .

**Exercício 5.3:** O dobro da área do triângulo  $A_1A_2A_3$  é

$$
2A(A_1A_2A_3) = \begin{vmatrix} x_1 & x_2 \ y_1 & y_2 \end{vmatrix} + \begin{vmatrix} x_2 & x_3 \ y_2 & y_3 \end{vmatrix} + \begin{vmatrix} x_3 & x_1 \ y_3 & y_1 \end{vmatrix}
$$

e o dobro da área do triângulo  $A_1A_3A_4$  é

$$
2A(A_1A_3A_4) = \begin{vmatrix} x_1 & x_3 \ y_1 & y_3 \end{vmatrix} + \begin{vmatrix} x_3 & x_4 \ y_3 & y_4 \end{vmatrix} + \begin{vmatrix} x_4 & x_1 \ y_4 & y_1 \end{vmatrix}
$$

.

.

. Assim a área do quadrilátero é

$$
2A (A_1 A_2 A_3 A_4) = \begin{vmatrix} x_1 & x_2 \\ y_1 & y_2 \end{vmatrix} + \begin{vmatrix} x_2 & x_3 \\ y_2 & y_3 \end{vmatrix} + \begin{vmatrix} x_3 & x_1 \\ y_3 & y_1 \end{vmatrix} + \begin{vmatrix} x_1 & x_3 \\ y_1 & y_3 \end{vmatrix} + \begin{vmatrix} x_3 & x_4 \\ y_3 & y_4 \end{vmatrix} + \begin{vmatrix} x_4 & x_1 \\ y_4 & y_1 \end{vmatrix}
$$

$$
= \begin{vmatrix} x_1 & x_2 \\ y_1 & y_2 \end{vmatrix} + \begin{vmatrix} x_2 & x_3 \\ y_2 & y_3 \end{vmatrix} + \begin{vmatrix} x_3 & x_4 \\ y_3 & y_4 \end{vmatrix} + \begin{vmatrix} x_4 & x_1 \\ y_4 & y_1 \end{vmatrix}
$$

$$
= \begin{vmatrix} x_1 & x_2 & x_3 & x_4 & x_1 \\ y_1 & y_2 & y_3 & y_4 & y_1 \end{vmatrix}
$$
Portanto,  $A = \frac{1}{2} \cdot \begin{vmatrix} x_1 & x_2 & x_3 & x_4 & x_1 \\ y_1 & y_2 & y_3 & y_4 & y_1 \\ y_1 & y_2 & y_3 & y_4 & y_1 \end{vmatrix}$ . Dessa maneira, a área de um polígono com n lados será  $A = \frac{1}{2} \cdot \begin{vmatrix} x_1 & x_2 & x_3 & \dots & x_n & x_1 \\ y_1 & y_2 & y_3 & \dots & y_n & y_1 \end{vmatrix}$ .

Exercício 5.4: Utilizando a observação que o quadrado da área de um polígono é a soma dos quadrados das áreas dos polígonos projetados nos planos xy, xz e yz , ou seja,  $A_P^2 = A_{P_{xy}}^2 + A_{P_{xz}}^2 + A_{P_{yz}}^2.$  Temos então que

$$
A_P^2 = \left(\begin{array}{ccccccccc} \frac{1}{2} & y_1 & y_2 & \dots & y_n & y_1 \\ z_1 & z_2 & \dots & z_n & z_1 \end{array}\right)\right)^2 + \left(\begin{array}{ccccccccc} \frac{1}{2} & x_1 & x_2 & \dots & x_n & x_1 \\ z_1 & z_2 & \dots & z_n & z_{1n} \end{array}\right)\right)^2 + \left(\begin{array}{ccccccccc} \frac{1}{2} & x_1 & x_2 & \dots & x_n & x_1 \\ y_1 & y_2 & \dots & y_n & y_1 \end{array}\right)\right)^2.
$$

Isso implica que

$$
A = \frac{1}{2} \sqrt{\left| \begin{array}{ccccccccc} y_1 & y_2 & \dots & y_n & y_1 \\ z_1 & z_2 & \dots & z_n & z_1 \end{array} \right|^2 + \left| \begin{array}{ccccccccc} x_1 & x_2 & \dots & x_n & x_1 \\ z_1 & z_2 & \dots & z_n & z_1 \end{array} \right|^2 + \left| \begin{array}{ccccccccc} x_1 & x_2 & \dots & x_n & x_1 \\ y_1 & y_2 & \dots & y_n & y_1 \end{array} \right|^2}
$$

#### Considerações sobre a proposta de aula

Como demostrado acima, a atividade proposta realizada com o recurso do Geogebra contribui para compreensão visual das projeções ortogonais dos polígonos nos planos canonicos. É factível afirmar que os alunos encontrariam dificuldades de abstrair as projeções ortogonais apenas com os recursos metodológicos tradicionais (quadro e giz). Por isso, acredito que os alunos terão um aproveitamento melhor do conteúdo no desenvolvimento da aprendizagem dos conceitos geométricos, que fica não só abordado de modo visualizável, mas também demonstrado, desenvolvendo assim o raciocínio matemático e dedutivo, sendo assim possível a abstração para a visualização de uma generalização do Teorema de Pitágoras.

# 5.4 A utilização em Vestibulares e Olimpíadas

A História da Matemática nos conta que, em tempos mais antigos, matemáticos desafiavam uns aos outros propondo questões complicadas e por muitas vezes se reuniam em praça pública para a realização de torneios, onde teriam que resolver equações difíceis. Estas disputas, tempos mais tarde, tomaram forma mais concreta com a realização da 1ª Olimpíada de Matemática, na Hungria em 1896. Desde então, as competições de matemática entre estudantes vêm a cada dia se organizando e se mostrando um forte indicador para descobrir novos talentos para esta ciência. A olimpíada de matemática no Brasil consiste, basicamente, em duas competições principais, em primeiro lugar a OBM (Olimpíada Brasileira de Matemática) e em segundo a OBMEP (Olimpíada Brasileira de Matemática de Escolas Públicas). A OBM é a mais antiga olimpíada do Brasil, aberta para os públicos do sexto ano até alunos de ensino médio. Ela também ajuda na seleção do grupo que representará o Brasil na IMO (International Mathematical Olympiad). A OBMEP é exclusiva para alunos de escola pública, ela tem o título de maior olimpíada de Matemática do mundo com mais de 19 milhões de participantes. Muitas pessoas pensam que estudar para participar de uma Olimpíada de Matemática é avançar na matéria escolar, mas esta é uma visão equivocada. Os problemas exigem um despertar de raciocínio e criatividade, além de um conhecimento mais claro. Cabe ressaltar que os objetivos de cada uma destas Olimpíadas são distintos, enquanto a OBMEP tem como um dos seus principais objetivos a divulgação e o aprimoramento da Matemática pelo Brasil entre professores e alunos, a OBM tem um público bem mais reduzido pois possui como objetivo a seleção dos participantes para compor a equipe que representará o Brasil em competições matemáticas internacionais, por isso o nível de dificuldade das questões da OBM é muito superior ao da OBMEP. Contudo, os medalhistas na OBMEP se sentem bem motivados em participar da OBM.

Abaixo seguem dois problemas. O primeiro é da AIME (American Invitational Mathematics Examination) que é um dos testes utilizados para determinar a qualificação para o USAMO (United States of America Mathematical Olympiad) e que determinam a equipe dos Estados Unidos para a IMO. O segundo é do vestibular do Instituto Militar de Engenharia (IME) que é muito conhecido pela diculdade da sua seleção, onde o nível de diculdade das suas questões é comparável ao de uma Olimpíada de Matemática.

### Exercício 5.5. Questão AIME

A pirâmide quadrangular regular com base ABCD e vértice E possui oito arestas de comprimento 4. Um plano passa pelos pontos médios de AE, BC e CD. Calcule a área da interseção do plano com a pirâmide.

![](_page_63_Figure_3.jpeg)

### Problema e Solução oficial

Tanto o problema quanto a solução podem ser encontrados no site http://www.artofproblemsolving.com/wiki/index.php/2007\_AIME\_I\_Problems/Problem\_13. (Último acesso em 17/12/2015)

![](_page_63_Picture_45.jpeg)

![](_page_64_Figure_1.jpeg)

Solução proposta Note inicialmente que a interseção é um pentágono. Vamos usar geometria analítica em 3D, colocando a origem no centro do quadrado da base e com eixos orientados tais que:

$$
A = (-2, 2, 0), B = (2, 2, 0), C = (2, -2, 0)
$$
e  $D = (-2, -2, 0)$ 

Calculemos então as coordenadas do ponto E.

Para determinarmos a altura da pirâmide, basta observarmos que a projeção de E no plano ABCD será o centro do quadrado, pois se trata de uma pirâmide regular. Sendo assim,

![](_page_65_Figure_1.jpeg)

Logo, aplicando o teorema de pitágoras no triângulo retângulo EOD, temos  $4^2 = (2)$ √  $\sqrt{2}$ )<sup>2</sup> +  $h^2$  , o que nos dá  $h = 2\sqrt{2}$ . Logo a coordenada do ponto E será  $E=(0,0,2)$ √  $\overline{2}).$ 

Assim, usando as coordenadas dos três pontos  $P = \frac{A+E}{2} = (-1, 1, 1)$ √  $(2), Q = \frac{B+C}{2} =$  $(2,0,0)$ e  $R = \frac{C+D}{2} = (0,-2,0)$ , é possível determinar a equação do plano.

Seja o plano $\alpha: \stackrel{\cdot}{ax} + by + cz = d$ 

Como os pontos P, Q e R pertencem à  $\alpha,$  temos

$$
\begin{cases}\n-a+b+c\sqrt{2} = d \\
2a+0b+0c = d & \Leftrightarrow a = \frac{d}{2} \\
0a-2b+0c = & \Leftrightarrow b = -\frac{d}{2}\n\end{cases}
$$

Logo,  $-\frac{d}{2} - \frac{d}{2} + c$ √  $2 = d \Leftrightarrow c = d$  $√($ 2. Tomando  $d = 2$  temos que a equaçãodo plano  $\alpha$  é dada por  $x - y + 2\sqrt{2}z = 2.$ 

Sejam os pontos H e G de  $\alpha$ , contidos nas arestas BE e DE respectivamente.

![](_page_66_Figure_1.jpeg)

Vamos então determinar as coordenadas de H e G. Determinando a reta BE, temos

$$
\frac{x-2}{2} = \frac{y-2}{2} = \frac{z}{-2\sqrt{2}}, \text{ logo} \begin{cases} x = 2 + t \\ y = 2 + t \\ z = -\sqrt{2}t \end{cases} \forall t \in \mathbb{R}
$$

Como  $x - y + 2\sqrt{2}z = 2$ , temos  $(2 + t) - (2 + t) + 2\sqrt{2}$  (-√  $\overline{2}t)=2 \Leftrightarrow t=-\frac{1}{2}$  $rac{1}{2}$ . Assim, com  $t = -\frac{1}{2}$  $\frac{1}{2}$ obtemos as coordenadas do ponto H.

$$
x = 2 + t = 2 - \frac{1}{2} = \frac{3}{2}
$$

$$
y = 2 + t = 2 - \frac{1}{2} = \frac{3}{2}
$$

$$
z = -\sqrt{2}t = -\sqrt{2} \cdot \left(-\frac{1}{2}\right) = \frac{\sqrt{2}}{2}
$$

Portanto,  $H = \left(\frac{3}{2}\right)$  $\frac{3}{2}, \frac{3}{2}$  $\frac{3}{2}$ ,  $\sqrt{2}$  $\sqrt{2\over 2}\biggr).$ 

Determinando agora a reta DE, temos

$$
\frac{x+2}{2} = \frac{y+2}{2} = \frac{z}{2\sqrt{2}}, \text{ logo} \begin{cases} x = t - 2 \\ y = t - 2 \\ z = \sqrt{2}t \end{cases} \forall t \in \mathbb{R}
$$

Como  $x - y + 2\sqrt{2}z = 2$ , temos  $(t - 2) - (t - 2) + 2\sqrt{2} (\sqrt{2}t) = 2 \Leftrightarrow t = \frac{1}{2}$  $rac{1}{2}$ . Assim, com  $t=-\frac{1}{2}$  $\frac{1}{2}$ obtemos as coordenadas do ponto G.

$$
x = t - 2 = \frac{1}{2} - 2 = -\frac{3}{2}
$$

$$
y = t - 2 = \frac{1}{2} - 2 = -\frac{3}{2}
$$

$$
z = \sqrt{2}t = \sqrt{2} \cdot \left(\frac{1}{2}\right) = \frac{\sqrt{2}}{2}
$$

Portanto,  $G = \left(-\frac{3}{2}\right)$  $\frac{3}{2}, -\frac{3}{2}$  $\frac{3}{2}$ ,  $\sqrt{2}$  $\frac{\sqrt{2}}{2}$ 

Assim, temos os pontos  $R = (0, -2, 0), Q = (2, 0, 0), H = \left(\frac{3}{2}, \frac{3}{2}\right)$  $\frac{3}{2}, \frac{3}{2}$  $\frac{3}{2}$  $\sqrt{2}$  $\left(\frac{\sqrt{2}}{2}\right),\ P\ =$  $(-1, -1,$ √  $\overline{2}$ )  $e G = \left(-\frac{3}{2}\right)$  $\frac{3}{2}, -\frac{3}{2}$  $\frac{3}{2}$ ,  $\sqrt{2}$  $\sqrt{2 \over 2}$ ) formando o pentágono RQHPG.

Projetando esses pontos no plano XY e calculando a área segundo o algoritmo da proposição 3.7 temos um pentágono de área

$$
A_{xy} = \frac{1}{2} \begin{vmatrix} 0 & 2 & \frac{3}{2} & -1 & -\frac{3}{2} & 0 \\ -2 & 0 & \frac{3}{2} & 1 & -\frac{3}{2} & -2 \end{vmatrix} = 8
$$

Analogamente projetando o pentágono nos planos  $XZ$  e  $YZ$  temos as áreas

$$
A_{xz} = \frac{1}{2} \begin{vmatrix} 0 & 2 & \frac{3}{2} & -1 & -\frac{3}{2} & 0 \\ 0 & 0 & \frac{\sqrt{2}}{2} & \sqrt{2} & \frac{\sqrt{2}}{2} & 0 \end{vmatrix} = 2\sqrt{2}
$$
  

$$
A_{yz} = \frac{1}{2} \begin{vmatrix} -2 & 0 & \frac{3}{2} & 1 & -\frac{3}{2} & -2 \\ 0 & 0 & \frac{\sqrt{2}}{2} & \sqrt{2} & \frac{\sqrt{2}}{2} & 0 \end{vmatrix} = 2\sqrt{2}
$$

Utilizando o teorema de Pitágoras para  $\mathbb{R}^3$ , temos então que a área do pentágono é

$$
A_{pentágono}^{2} = A_{xy}^{2} + A_{xz}^{2} + A_{yz}^{2} = 8^{2} + (2\sqrt{2})^{2} + (2\sqrt{2})^{2} = 80
$$

#### Comentário sobre a questão

O gabarito oficial do AIME oferece duas soluções. Ambas omitem os cálculos e o passo a passo no desenvolvimento das questões, explicitando apenas as ideias utilizadas. A técnica aplicada nessas soluções se restringe ao caso estudado (pirâmide quadrangular regular), não sendo possível a generalização do problema. A solução proposta nesse capítulo apresenta o desenvolvimento dos cálculos, a ilustração com o passo a passo e a ideia que possibilita a generalização para qualquer pirâmide, visto que, uma vez determinadas as coordenadas dos vértices do polígono, temos um algoritmo para a determinação de sua área.

### Exercício 5.6. (VESTIBULAR IME)

Considere os pontos P e Q sobre faces adjacentes de um cubo. Uma formiga percorre, sobre a superfície do cubo, a menor distância entre P e Q, cruzando a aresta BC em M e a aresta CD em N, conforme ilustrado na gura abaixo. É dado que os pontos P, Q, M e N são coplanares.

![](_page_68_Figure_3.jpeg)

a. Demonstre que MN é perpendicular a AC.

b. Calcule a área da seção do cubo determinada pelo plano que contém P, Q e M em função de $BC = a$  e  $BM = b$  .

### Solução a)

Colocando os eixos com origem em A, e prolongando P e Q até P' e Q' respectivamente, como na figura, ao planificar o caminho P'MNQ' deve ser retilíneo, pois é o menor caminho entre dois pontos. Logo devemos ter que  $\alpha = P' \hat{M} B = C \hat{M} N$ .

![](_page_68_Figure_8.jpeg)

Da figura temos que  $BM = b$ ;  $CM = a - b$ ;  $CN = (a - b)tg\alpha$ ;  $DN = a - (a - b)tg\alpha$ ,  $DQ = DN \cdot cotg\alpha$ . Assim podemos definir as coordenadas dos pontos  $M = (b, 0, a)$  $N = (a, 0, a - (a - b) t g\alpha), P' = (0, b t g\alpha, a), Q' = (a, acot g\alpha - (a - b), 0).$ 

Como M, N, P' e Q' são coplanares, o determinante da matriz que contem as colunas como os vetores  $\overrightarrow{MN}, \overrightarrow{MP'}$  e  $\overrightarrow{MQ'}$  é igual a zero. Assim,

$$
\begin{vmatrix}\na-b & -b & a-b \\
o & btg\alpha & acotg\alpha - (a-b) \\
-(a-b)tg\alpha & 0 & -a\n\end{vmatrix} = 0 \iff
$$
  
\n
$$
b(a-b) \begin{vmatrix}\n1 & -1 & a-b \\
o & tg\alpha & acotg\alpha - (a-b) \\
-tg\alpha & 0 & -a \\
-tg\alpha & (-a + (a+b)tg\alpha + acotg\alpha - (a+b)) = 0\n\end{vmatrix} = 0
$$

Resolvendo a equação teremos  $tg\alpha = \frac{a}{a}$  $\frac{a}{a-b}$  , o que é possível somente se  $N=D,$  ou  $tg\alpha = 1$ . Portanto, segue que  $\alpha = 45^{\circ}$  e assim,  $MN\bot AC$ . b)

Como  $\alpha = 45^{\circ}$ as coordenadas simplificam para  $M = (b, 0, a), N = (a, 0, b), P' =$  $(0, b, a), \, Q' = (a, b, 0).$  Assim a equação do plano é  $x+y+z = a+b$  .

Sejam R e S os pontos de interseção do plano com as retas  $y = a$  no plano XZ e XY respectivamente. Assim temos  $R = (0, a, b)$  e  $S = (b, a, 0)$ .

Assim, o hexágono é determinado pelos pontos MNQ'SRP'. Logo

$$
A^{2} = \begin{pmatrix} 1 \\ \frac{1}{2} \end{pmatrix} \begin{vmatrix} b & a & a & b & 0 & 0 & b \\ 0 & 0 & b & a & a & b & 0 \end{vmatrix} + \begin{pmatrix} 1 \\ \frac{1}{2} \end{pmatrix} \begin{vmatrix} b & a & a & b & 0 & 0 & b \\ a & b & 0 & 0 & b & a & a \end{vmatrix} + \begin{pmatrix} 1 \\ \frac{1}{2} \end{pmatrix} \begin{vmatrix} b & a & a & b & 0 & 0 & b & a & a \\ a & b & 0 & 0 & b & a & a & a \end{vmatrix}
$$

$$
4A^{2} = (2ab + a^{2} - 2b^{2})^{2} + (2b^{2} - 2ab - a^{2})^{2} + (2ab + a^{2} - 2b^{2})^{2}
$$

$$
A = \frac{\sqrt{3}}{2} (2ab + a^{2} - 2b^{2}).
$$

#### Comentário sobre a questão

O vestibular do IME (Instituto Militar de Engenharia) é considerado por muitos professores e alunos, um dos mais difíceis do Brasil. A segunda questão proposta foi retirada do Vestibular 2004, que pode ser baixada através

do link http://www.ime.eb.br/arquivos/Admissao/Vestibular\_CFG/Provas\_Anteriores/ provas04\_05/mat0405.pdf (último acesso em 17/12/2015). Esta questão foi considerada uma das mais difíceis daquele ano. A solução apresentada utiliza como ferramenta principal a Geometria Analítica por não ter uma fácil visualização do ponto de vista da geometria espacial. O item a) utiliza a coplanaridade dos pontos, e assim a determinação de vetores linearmente dependentes. O item B é uma aplicação do teorema proposto neste Artigo.

Dessa maneira, podemos perceber que a aplicação no Ensino Médio da expansão do teorema de Pitágoras no  $\mathbb{R}^3$  se faz relevante, e é uma excelente ferramenta para os professores e alunos, tanto do ponto de vista matemático, para uma posterior expansão em  $\mathbb{R}^n$  como para a solução de problemas de alto nível em Olimpíadas de matemática e vestibulares.
## Capítulo 6

### Conclusão

É indiscutível a importância do Teorema de Pitágoras para a educação básica, um conceito que todos os alunos que terminam o Ensino Médio conhecem. Expandi-lo do modo mais geral possível para outras dimensões pode ser útil não só para a graduação mas também pós graduações. Acredito que a expansão de Pitágoras para 3 dimensões é perfeitamente aplicável em alunos do Ensino Médio, principalmente para aqueles alunos que se dedicam às competições matemáticas. A expansão para 3 dimensões pode ser feita com uma linguagem referente à da educação básica e como aplicação do que já é estudado em Geometria Analítica, hoje visto na 3ª série do Ensino Médio.

Uma proposta para essa aplicação é a construção e visualização num ambiente de geometria dinâmica, pois, uma das maiores diculdades dos alunos, é a visualização dos objetos geométricos. Dessa maneira, é trabalhado com os alunos as propriedades das guras para uma construção correta. Partindo de um resultado conhecido, o tradicional Teorema de Pitágoras, dado um segmento é possível projetá-lo em dois eixos ortogonais e assim, o quadrado do segmento inicial é igual à soma dos quadrados dos segmentos projetados. Posteriormente, após visualizar e experimentar no software, o professor pode provocar com uma área no espaço, formulando perguntas: de quantas maneiras podemos projetar ortogonalmente essa região? Será que se mantém a relação de Pitágoras, mas agora para regiões? E a partir da constatação no software, partir para a demonstração. Em turmas de graduação, após as mesmas experiências, pode-se fazer ainda perguntas como: em  $\mathbb{R}^n$ , tomemos um paralelepípedo de r dimensões,quantas projeções ortogonais desse paralelepípedo podemos fazer? Será que se mantém a relação de Pitágoras para essas projeções?

É natural pensar que dada uma região, em quais condições temos essa generalização

do Teorema de Pitágoras válida?

É a partir desse questionamento que pretendo dar continuidade a essa pesquisa e investigar novos caminhos possíveis.

# Apêndice A

### Construindo a atividade no Geogebra

#### Construindo a atividade 1

1. Abra o GeoGebra e escolha a disposição Geometria.

2. No menu EXIBIR, selecione JANELA DE ÁLGEBRA.

3. Na barra de ferramentas, selecione PONTO e em seguida clique em dois locais diferentes da janela de geometria para marcar os pontos A e B.

4. Na barra de ferramentas, selecione RETA e então construa uma reta que não passe por A e B.

5. Marque um ponto desta reta e então, na barra de ferramentas selecione RETA PERPENDICULAR, e trace a reta perpendicular à reta construída pelo ponto marcado.

6. Construa agora, analogamente, as retas perpendiculares às retas construídas e que passam por A e B.

7. Marque em uma reta, as interseções  $A_1B_1$  e na outra  $A_2B_2$ .

8. Na barra de ferramentas, selecione SEGMENTO e, em seguida os pontos A e B,  $A_1$ e $B_1, A_2$ e $B_2$ 

9. No menu EXIBIR, selecione CAMPO DE ENTRADA e calcule o quadrado da medida do segmento AB. Como por exemplo, se o nome do segmento AB for a, digite no campo de entrada a^2.

10. Calcule a soma dos quadrados das medidas dos segmentos  $A_1B_1$  e  $A_2B_2$ , de modo análogo. Como por exemplo, se o nome do segmento  $A_1B_1$  for  $b$  e o nome de  $A_2B_2$  for  $c$ , digite no campo de entrada b^2+c^2.

11. Mova os pontos A e B e observe o que acontece com os números calculados

anteriormente.

### Construindo a atividade 2

1. Abra o GeoGebra e escolha a disposição Janela de visualização 3D.

2. Com o intuito de definir o espaço onde movimentar o segmento, marque três pontos, um em cada um dos eixos coordenados e em seguida defina um plano que passe por eles na barra de ferramentas, selecionando PLANO POR TRÊS PONTOS.

3. Na barra de ferramentas, selecione PONTO e em seguida clique em dois locais diferentes do plano criado para marcar os pontos A e B.

4. Na barra de ferramentas, selecione SEGMENTO e, em seguida os pontos A e B.

5. Na janela de Álgebra, desabilite o plano criado.

6. Na barra de ferramentas selecione RETA PERPENDICULAR, e trace a reta perpendicular aos eixos x, y e z passando pelos pontos A e B.

7. Marque no eixo x, as interseções  $A_1$  e  $B_1$ , no eixo y, as interseções  $A_2$  e  $B_2$  e no eixo z, as interseções  $A_3$  e  $B_3$ .

8. Selecione SEGMENTO e, em seguida os pontos  $A_1$  e  $B_1$ ,  $A_2$  e  $B_2$ ,  $A_3$  e  $B_3$ .

9. No CAMPO DE ENTRADA calcule o quadrado da medida do segmento AB. Como por exemplo, se o nome do segmento AB for a, digite no campo de entrada a^2.

10. Calcule a soma dos quadrados das medidas dos segmentos  $A_1B_1$ ,  $A_2B_2$  e  $A_3B_3$  de modo análogo. Como por exemplo, se o nome do segmento  $A_1B_1$  for b, o nome de  $A_2B_2$ for c, e o nome de  $A_3B_3$  for d digite no campo de entrada b^2+c^2+d^2.

11. Mova os pontos A e B e os pontos que deniram o plano e observe o que acontece com os números calculados anteriormente.

#### Construindo a atividade 3

1. Abra o GeoGebra e escolha a disposição Janela de visualização 3D.

2. No campo de entrada, digite a equação de um plano qualquer ou marque três pontos não colineares (uma sugestão é um ponto em cada eixo) e assim determine o plano com o comando PLANO POR 3 PONTOS.

3. Na barra de ferramentas, selecione PONTO e em seguida clique em três locais diferentes do plano criado para marcar os pontos A, B e C.

4. Na barra de ferramentas, selecione POLÍGONO e em seguida clique nos pontos A, B, C, e novamente em A.

5. Note que na janela de álgebra estará marcado os tamanhos das medidas dos segmentos e a medida da área do polígono.

6. Construa os planos xy, xz e yz digitando no campo de entrada  $z = 0, y = 0$  e  $x = 0$ .

6. Na barra de ferramentas selecione RETA PERPENDICULAR, e trace a reta perpendicular aos eixos xy, xz e yz passando pelos pontos A, B e C.

7. Marque no plano xy, as interseções  $A_1$ ,  $B_1$  e  $C_1$ , no plano xz, as interseções  $A_2$ ,  $B_2$ e  $C_2$  e no plano yz, as interseções  $A_3$ ,  $B_3$  e  $C_3$ .

8. Novamente selecione POLÍGONO e, em seguida os triângulos  $A_1B_1C_1$ ,  $A_2B_2C_2$  e  $A_3B_3C_3.$ 

9. No CAMPO DE ENTRADA calcule o quadrado da medida da área de ABC. Como por exemplo, se o nome do triângulo ABC for *pol*1, digite no campo de entrada pol1<sup> $\degree$ 2.</sup>

10. Calcule a soma dos quadrados das medidas das áreas  $A_1B_1C_1$ ,  $A_2B_2C_2$  e  $A_3B_3C_3$ de modo análogo. Como por exemplo, se o nome dos triângulos  $A_1B_1C_1$ ,  $A_2B_2C_2$  e  $A_3B_3C_3$  forem pol2, pol3, e pol4 digite no campo de entrada pol2^2+pol3^2+pol4 ^2.

11. Mova os pontos A, B e C e observe o que acontece com os números calculados anteriormente.

### Referências Bibliográficas

- [1] A. Agarwal, Vectors and 3D Geometry, Arihant Prakashan, 2011.
- [2] do Carmo, M.,Differential Forms and Applications, Springer-Verlag, 1991.
- [3] Hefez, A., Fernandez, C., Introdução à Álgebra Linear, Coleção PROFMAT, SBM , 2012.
- [4] Goyal, SK., Coordinate Geometry, Arihant Prakashan, 2011.
- [5] Lima, E., Álgebra Linear, Coleção Matemática Universitária, SBM, 2006.
- [6] Righetto. A., Vetores e Geometria Analítica, IBEC,1982.
- [7] Teixeira, R.,Álgebra Linear exercícios e soluções, Coleção Matemática Universitária, SBM, 2012.
- [8] Giraldo, V.; Mattos, F., Recursos Computacionais no Ensino da Matemática, Coleção PROFMAT, SBM , 2012.
- [9] Lima, E., Coordenadas no Espaço, Coleção do Professor de Matemática, SBM, 1998.
- [10] Lima, E., Cálculo Tensorial, Publicações Matemáticas, IMPA, 2012.
- [11] Lima, E., Análise Real volume 1, IMPA, 2013.
- [12] Lima, E., Análise Real volume 2, IMPA, 2013.
- [13] Lima, E., Análise Real volume 3, IMPA, 2013.
- [14] Lima, E., Carvalho, PC.,Wagner, E., Morgado, A., A Matemática do Ensino Médio - volume 1, SBM, 2006.
- [15] Lima, E., Carvalho, PC.,Wagner, E., Morgado, A., A Matemática do Ensino Médio - volume 2, SBM, 2006.
- [16] Lima, E., Carvalho, PC.,Wagner, E., Morgado, A., A Matemática do Ensino Médio - volume 3, SBM, 2006.
- [17] Lima, E., Carvalho, PC.,Wagner, E., Morgado, A., Temas e Problemas, SBM, 2003.
- [18] Lima, E., Carvalho, PC.,Wagner, E., Morgado, A., Temas e Problemas Elementares, SBM, 2003.
- [19] Alvarez, S., Note on an n-dimensional Pythagorean theorem, http://www.cs.bc.edu/~alvarez/NDPyt.pdf
- [20] Frohman, C.,The Full Pythagorean Theorem, 2010, http://homepage.math.uiowa.edu/~frohman/pyth2.pdf
- [21] http://www.artofproblemsolving.com/wiki/index.php/2007\_AIME\_I\_Problems/Problem\_13.
- [22] http://www.ime.eb.br/arquivos/Admissao/Vestibular\_CFG/Provas\_Anteriores/ provas04\_05/mat0405.pdf